**Nr sprawy: WZP- 4056/14/125/Ł** 

# **SPECYFIKACJA ISTOTNYCH WARUNKÓW ZAMÓWIENIA**

w postępowaniu o udzielenie zamówienia prowadzonym w trybie przetargu nieograniczonego poniżej134 000 Euro zgodnie z ustawą z dnia 29 stycznia 2004 r. Prawo zamówień publicznych (t.j. Dz. U. z 2013r., poz.907 ze zm.) zwaną dalej Ustawą, na:

**Dostawa systemu wspomagania rekonstrukcji zdarzeń drogowych** 

**CPV: 32441300-9** 

**Wadium: 2.000,00 PLN** 

**Ogłoszenie o zamówieniu ukazało się 20.10.2014 r. w Biuletynie Zamówień Publicznych pod numerem 222423 – 2014.** 

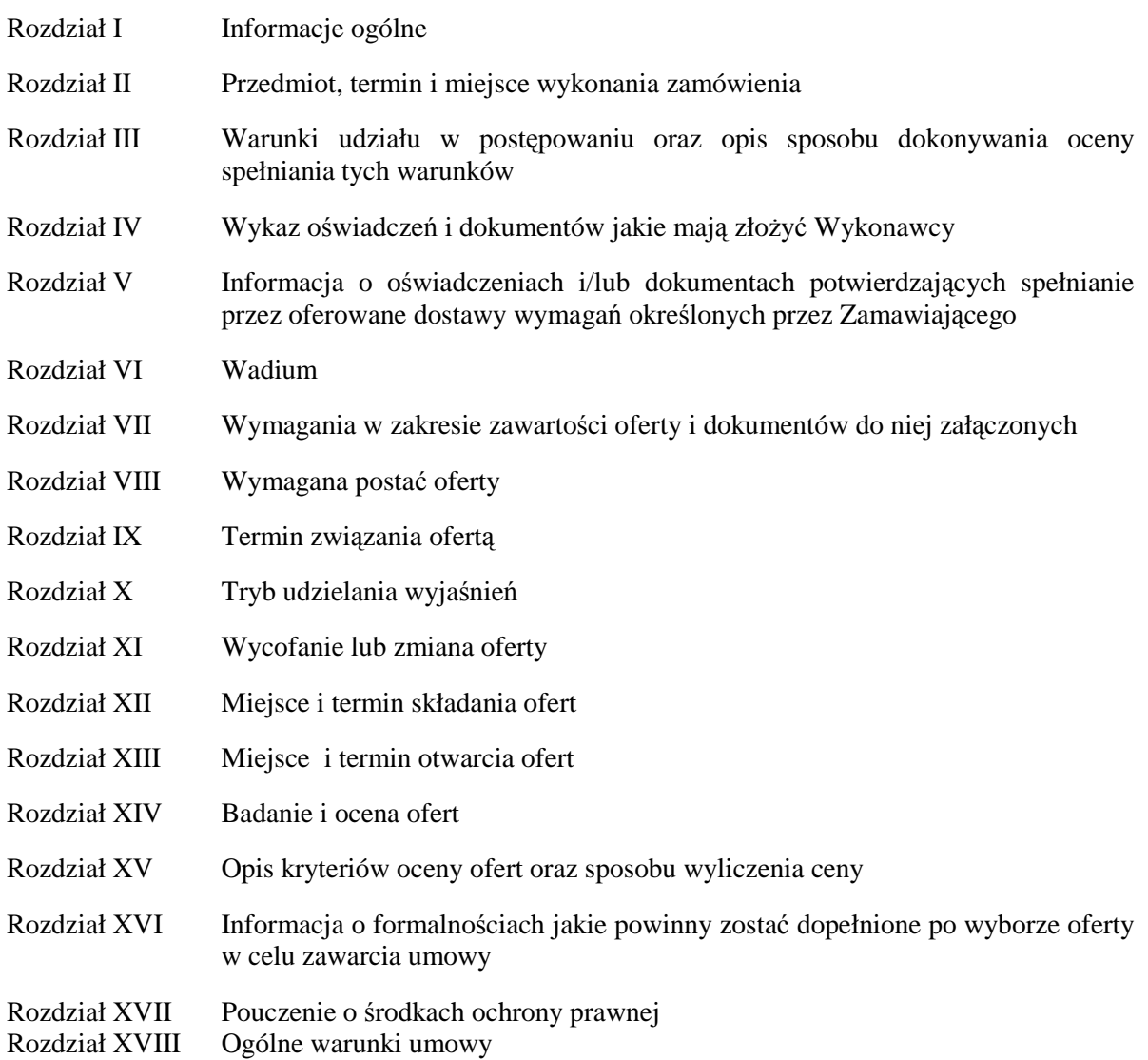

# Załączniki do SIWZ:

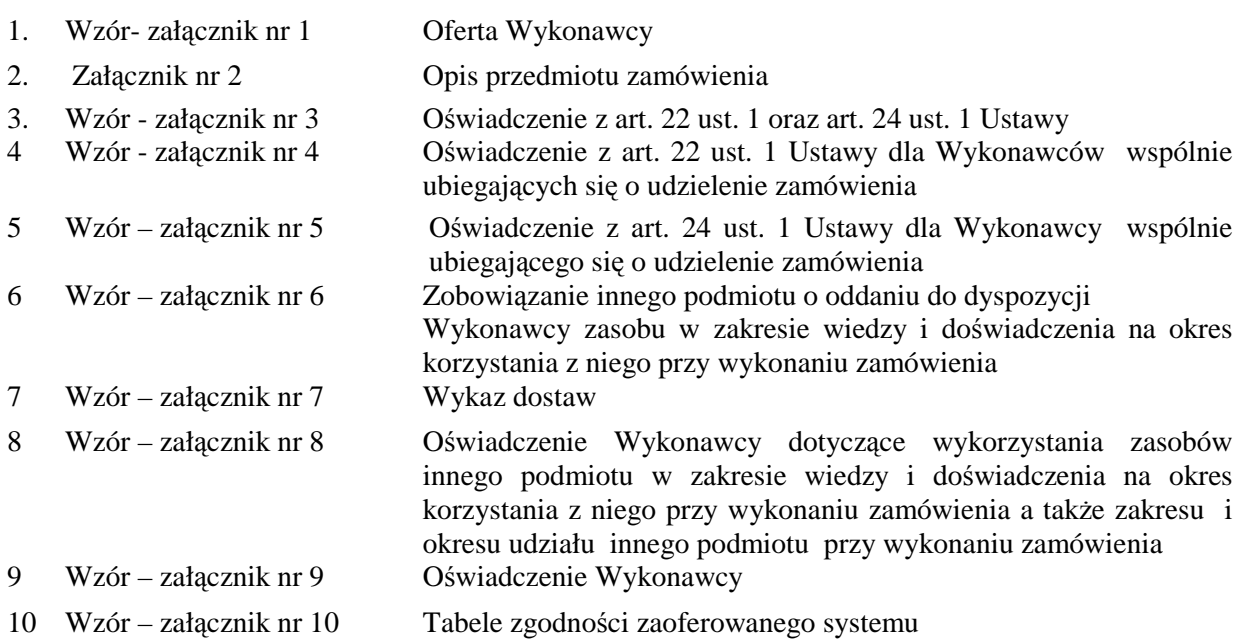

## **I. INFORMACJE OGÓLNE:**

- 1. Zamawiający: **KOMENDANT STOŁECZNY POLICJI**
- 2. Siedziba Zamawiającego: **ul. Nowolipie 2, 00-150 Warszawa**
- 3. Wszelką korespondencję do Zamawiającego związaną z niniejszym postępowaniem należy kierować na adres: **Komenda Stołeczna Policji**

## **Wydział Zamówień Publicznych,**

## **ul. Nowolipie 2, 00-150 Warszawa**

z dopiskiem **"Dostawa systemu wspomagania rekonstrukcji zdarzeń drogowych"** oraz wskazaniem numeru referencyjnego: "WZP-4056/14/125/Ł".

- 4. Zgodnie z art. 27 ust. 1 Ustawy Zamawiający dopuszcza możliwość prowadzenia korespondencji w formie pisemnej za pośrednictwem faksu lub drogą e-mailową.
- 5. **Wykonawca zobowiązany jest do niezwłocznego potwierdzania faktu otrzymania wszelkiej korespondencji od Zamawiającego – podstawa prawna art. 27 ust. 2 Ustawy**. W przypadku braku potwierdzenia faktu otrzymania korespondencji, Zamawiający ma prawo uznać, że korespondencja została skutecznie przekazana.
- 6. Wykonawca zobowiązany jest do zapewnienia możliwości odbierania korespondencji drogą faksową/ e-mailową przez całą dobę.
- 7. Wykonawca zobowiązany jest do informowania Zamawiającego o każdej zmianie numerów faksowych/adresu e-mail, służących do wymiany korespondencji w ramach prowadzonego postępowania.
- 8. Osobą uprawnioną do kontaktów z Wykonawcami, w zakresie zagadnień związanych z prowadzoną procedurą, jest Agnieszka Krawczyk, tel. (22) 60 386 08, faks (22) 60 376 42, adres e-mail: agnieszka.krawczyk@policja.waw.pl
- 9. Zamawiający nie udziela żadnych ustnych i telefonicznych wyjaśnień w zakresie, o których mowa w art. 38 ust. 1 i ust. 3 Ustawy.
- 10. Rozliczenia pomiędzy Wykonawcą a Zamawiającym będą dokonywane w złotych polskich (PLN).
- 11. Wykonawca poniesie wszelkie koszty związane ze sporządzeniem oraz złożeniem oferty.

## **II. PRZEDMIOT, TERMIN I MIEJSCE WYKONANIA ZAMÓWIENIA:**

- 1. Przedmiotem zamówienia podstawowego jest **dostawa systemu wspomagania rekonstrukcji**  zdarzeń drogowych, zwanego dalej "systemem".
- 2. W skład systemu, będącego przedmiotem niniejszego zamówienia, wchodzą:
	- a) instrument pomiarowy 3D do rekonstrukcji zdarzeń drogowych z zainstalowanym oprogramowaniem do wizualizacji 2D i 3D zdarzeń drogowych – 5 sztuk;
	- b) oprogramowanie dedykowane do wizualizacji 2D i 3D zdarzeń drogowych 10 nośników zawierających 10 wersji instalacyjnych oprogramowania o indywidualnych numerach seryjnych;
	- c) komputer przenośny z systemem operacyjnym 5 sztuk;
	- d) komputer stacjonarny z systemem operacyjnym 5 sztuk;
	- e) monitor do komputera stacjonarnego 5 sztuk;
	- f) kolorowa drukarka laserowa A3 1 sztuka;
	- g) urządzenie wielofunkcyjne 1 sztuka;
	- h) aparat cyfrowy 5 sztuki;
	- i) lampa błyskowa 5 sztuki;
	- j) oprogramowanie do aparatu cyfrowego 1 sztuka,

zwane dalej "elementami systemu".

- 3. Szczegółowy opis przedmiotu zamówienia stanowi załącznik nr 2 do SIWZ*.*
- 4. W ramach podstawowego przedmiotu zamówienia Wykonawca zobowiązany jest do:
	- a) zakupu, dostawy oraz wniesienia i rozładunku sprzętu i oprogramowania, o których mowa w pkt 2 lit.  $a) - i$ ;
	- b) instalacji oprogramowania oraz systemów operacyjnych na dostarczonych komputerach w sposób zapewniający pełną funkcjonalność systemu;
	- c) przekazania licencji dla dostarczonego oprogramowania nie posiadających ograniczeń czasowych, a w przypadku licencji na oprogramowanie, o którym mowa w pkt 2 lit. b) dodatkowo licencji umożliwiających dowolną ilość instalacji na dowolnych urządzeniach z zachowaniem zasady, że program o jednym numerze seryjnym nie może być zainstalowany jednocześnie na więcej niż jednym urządzeniu.
- 5. Na poszczególne elementy systemu Wykonawca będzie zobowiązany udzielić minimum **24 miesięcznej rękojmi** oraz gwarancji odpowiednio na:
	- a) instrument pomiarowy 3D wraz z oprogramowaniem, o których mowa w pkt 2 lit. a) b) **minimum 24 miesięcy**;
	- b) sprzęt informatyczny, o którym mowa w pkt 2 lit. c) g)  **minimum 36 miesięcy**;
	- c) aparat fotograficzny oraz akcesoria i oprogramowanie, o których mowa w pkt 2 lit. h) j) – **minimum 12 miesięcy**,

 **-** liczonych od dnia podpisania przez Strony bez uwag jakościowego protokołu odbioru. W przypadku, gdy gwarancja producenta będzie krótsza od minimalnej wymaganej przez Zamawiającego, jako wiążąca dla Stron będzie gwarancja udzielona przez Wykonawcę.

- 6. W ramach gwarancji, o której mowa w pkt 5 lit. a), Wykonawca zobowiązany będzie do:
	- a) zapewnienia wsparcia technicznego w języku polskim (np. telefonicznego) producenta lub jego autoryzowanego dystrybutora elementu systemu;
	- b) po pierwszym oraz drugim roku użytkowania, licząc od dnia podpisania jakościowego protokołu odbioru dostawy, wykonania kalibracji elementu systemu, o którym mowa w pkt 2 lit. a);
	- c) udostępniania i powiadamiania o każdorazowej aktualizacji oprogramowania, odpowiednio do posiadanej wersji.
- 7. **Miejsce realizacji dostawy:** Komenda Stołeczna Policji, Wydział Ruchu Drogowego, ul. Waliców 15, Warszawa.
- 8. **Termin realizacji dostawy w zakresie zamówienia podstawowego**: do dnia 25 listopada 2014r.
- 9. Wykonawca zobowiązany będzie do dostawy w godz. od 08:30 do 11:00 w dzień roboczy *(dni robocze – dni od poniedziałku do piątku, z wyłączeniem dni wolnych od pracy zgodnie z właściwymi przepisami)*.
- 10. Zamawiający nie dopuszcza składania ofert częściowych i wariantowych.
- 11. Zamawiający nie dokonuje zastrzeżenia, o którym mowa w art. 36a ust. 2 Ustawy.
- 12. Zamawiający żąda wskazania przez Wykonawcę w ofercie części zamówienia, której wykonanie powierzy podwykonawcom *(jeśli dotyczy).*
- 13. **Zamawiający zastrzega sobie prawo w okresie od dnia zawarcia umowy do dnia 30.06.2015r. do skorzystania z prawa opcji w zakresie przeprowadzenia szkolenia** teoretycznego i praktycznego z zagadnień merytorycznych funkcjonowania systemu oraz możliwości jego praktycznego wykorzystania do pomiarów, gromadzenia i analizowania danych, tworzenia cyfrowego szkicu miejsca zdarzenia oraz opracowywania planu 2D i wizualizacji 3D.
- 14. Szkolenie przeprowadzone w ramach prawa opcji będzie obejmowało 40 godzin lekcyjnych i będzie przeznaczone dla minimum 40 uczestników, wyznaczonych przez Zamawiającego, w grupach nie większych niż 10 osób. W przypadku, gdy uczestników będzie więcej niż 8 osób, Wykonawca do przeprowadzenia szkolenia zapewni minimum 2 trenerów.
- 15. Skorzystanie przez Zamawiającego z prawa opcji odbędzie się poprzez złożenie Wykonawcy jednostronnych oświadczeń w formie zamówienia, w którym zostanie określona ilość osób skierowanych na szkolenie, proponowany termin szkolenia oraz jego miejsce.

### **III. WARUNKI UDZIAŁU W POSTĘPOWANIU ORAZ OPIS SPOSOBU DOKONYWANIA OCENY SPEŁNIENIA TYCH WARUNKÓW:**

- 1. Wykonawcy biorący udział w postępowaniu muszą:
	- **A.** spełniać warunki określone w art. 22 ust. 1 Ustawy, w tym posiadać doświadczenie w realizacji dostaw objętych przedmiotem zamówienia, tj. wykazać się należytym wykonaniem lub wykonywaniem dostawy minimum dwóch instrumentów pomiarowych 3D do rekonstrukcji zdarzeń, każdy dostarczony w ramach dwóch odrębnych kontraktów realizowanych dla różnych podmiotów, w okresie wskazanym w Rozdz. IV lit. A pkt 2 SIWZ;
	- **B.** nie podlegać wykluczeniu na podstawie art. 24 Ustawy.
- 2. Zamawiający oceni, czy Wykonawca spełnia warunki udziału w postępowaniu na podstawie złożonych wraz z ofertą dokumentów, o których mowa w Rozdz. IV SIWZ.

## **IV. WYKAZ OŚWIADCZEŃ I DOKUMENTÓW, JAKIE MAJĄ ZŁOśYĆ WYKONAWCY:**

- **A. W celu potwierdzenia warunków, o których mowa w Rozdz. III pkt 1 lit. A SIWZ, Wykonawca złoży następujące dokumenty:** 
	- 1. Oświadczenie o spełnieniu warunków udziału w postępowaniu określonych w art. 22 ust. 1 Ustawy.
	- 2 Wykaz wykonanych, a w przypadku świadczeń okresowych lub ciągłych również wykonywanych głównych dostaw, w okresie ostatnich trzech lat przed upływem terminu składania ofert, a jeżeli okres prowadzenia działalności jest krótszy – w tym okresie, wraz z podaniem ich ilości, przedmiotu, dat wykonania i podmiotów, na rzecz których dostawy zostały wykonane/są wykonywane, oraz dołączeniem dowodów, czy zostały wykonane lub są wykonywane należycie. Dowodami, o których mowa powyżej, są poświadczenia, z tym że w odniesieniu do nadal wykonywanych dostaw okresowych lub ciągłych poświadczenia powinny być **wydane nie wcześniej niŜ na 3 miesiące przed upływem terminu składania**  ofert. Jeżeli z uzasadnionych przyczyn o obiektywnym charakterze Wykonawca nie jest w stanie uzyskać poświadczeń, o których mowa powyżej, dowodami są oświadczenia Wykonawcy. W przypadku, gdy Zamawiający jest podmiotem, na rzecz którego dostawy wskazane w wykazie wykonanych/wykonywanych dostaw zostały wcześniej wykonane, Wykonawca nie ma obowiązku przedkładania dowodów, o których mowa powyżej.
- **B. W celu wykazania braku podstaw do wykluczenia, określonych w art. 24 ust. 1 i ust. 2 pkt 5 Ustawy, Wykonawca złoży następujące dokumenty:**
- 1. Oświadczenie o braku podstaw do wykluczenia;
- 2. Aktualny odpis z właściwego rejestru lub z Centralnej Ewidencji i Informacji o Działalności Gospodarczej, jeżeli odrębne przepisy wymagają wpisu do rejestru lub ewidencji, w celu wykazania braku podstaw do wykluczenia w oparciu o art. 24 ust. 1 pkt 2 Ustawy, **wystawiony nie wcześniej niŜ 6 miesięcy przed upływem terminu składania ofert**,
- 3. Listę podmiotów należących do tej samej grupy kapitałowej, o której mowa w art. 24 ust. 2 pkt 5 ustawy lub oświadczenie informujące, że Wykonawca nie należy do grupy kapitałowej.
- **C.** Wykonawca wykazując spełnianie warunku opisanego w Rozdz. III pkt 1 lit. A SIWZ, może polegać na zasobach innych podmiotów na zasadach określonych w art. 26 ust. 2b Ustawy. W przypadku, o którym mowa w zdaniu pierwszym, Wykonawca zobowiązany jest złożyć wraz z ofertą:
	- a) w szczególności pisemne zobowiązanie tych podmiotów do oddania mu do dyspozycji niezbędnych zasobów w zakresie wiedzy i doświadczenia na okres korzystania z nich przy wykonaniu zamówienia (*wzór - załącznik nr 6 do SIWZ);*
	- b) w odniesieniu do tych podmiotów oświadczenie, o którym mowa w lit. B pkt 1 oraz dokument wymieniony w lit. B pkt 2 (jeżeli Wykonawca będzie brał osobisty udział w realizacji części zamówienia);
	- c) oświadczenie Wykonawcy dotyczące wykorzystania zasobów innego podmiotu w zakresie wiedzy i doświadczenia na okres korzystania z niego przy wykonaniu zamówienia a także zakresu i okresu udziału innego podmiotu przy wykonaniu zamówienia **(w***zór załącznik nr 8 do SIWZ).*

### **V. INFORMACJA O OŚWIADCZENIACH I/LUB DOKUMENTACH POTWIERDZAJĄCYCH SPEŁNIANIE PRZEZ OFEROWANE DOSTAWY WYMAGAŃ OKREŚLONYCH PRZEZ ZAMAWIAJĄCEGO:**

W celu potwierdzenia, że zaoferowany system oraz jego elementy odpowiadają wymaganiom określonym przez Zamawiającego w SIWZ, Wykonawca zobowiązany jest dostarczyć wraz z ofertą:

## **1. dla zaoferowanych instrumentów pomiarowych 3D do rekonstrukcji zdarzeń drogowych:**

- a) dokument potwierdzający posiadanie ochrony co najmniej IP55, zgodnie z normą PN-EN 60529:2003P lub równoważną. Wymóg dotyczy wszystkich elementów elektronicznych urządzenia pomiarowego dedykowanych pomiarom terenowym;
- b) dokument potwierdzający spełnienie wymogu dotyczącego klasy bezpieczeństwa lasera 3R zgodnie z normą PN-EN 60825-1:2010 lub równoważną;
- c) dokument potwierdzający posiadanie deklaracji zgodności CE.

#### **2. dla komputerów przenośnych:**

a) dokument potwierdzający posiadanie deklaracji zgodności CE;

- b) dokument potwierdzający spełnienie kryteriów środowiskowych, w tym zgodności z dyrektywa RoHS UE o eliminacji substancji niebezpiecznych:
- c) wydruk ze strony Microsoft WHCL, potwierdzający poprawną współpracę oferowanych modeli komputerów z systemem operacyjnym *(w przypadku zaoferowania systemu operacyjnego Windows)*;
- d).wydruk ze strony http://www.cpubenchmark.net z przeprowadzonych testów potwierdzających, że zaoferowany procesor komputera przenośnego osiągnął wynik wymagany w pkt III Załącznika 2 do SIWZ;
- e) certyfikat EnergyStar 5.0 lub wydruk ze strony www.energystar.gov lub www.euenergystar.org potwierdzający posiadanie w/w certyfikatu;
- f) wypełniony opis oferowanego elementu systemu według wzoru wskazanego w załączniku nr 10 do SIWZ.

### **3. dla komputerów stacjonarnych:**

a) dokument potwierdzający posiadanie deklaracji zgodności CE;

- b).dokument potwierdzający spełnienie kryteriów środowiskowych, w tym zgodności z dyrektywą RoHS UE o eliminacji substancji niebezpiecznych;
- c) wydruk ze strony Microsoft WHCL, potwierdzający poprawną współpracę oferowanych modeli komputerów z systemem operacyjnym *(w przypadku zaoferowania systemu operacyjnego Windows)*;
- d)..wydruk ze strony http://www.cpubenchmark.net z przeprowadzonych testów potwierdzających, że zaoferowany procesor komputera stacjonarnego osiągnął wynik wymagany w pkt IV Załącznika 2 do SIWZ;
- e) certyfikat EnergyStar 5.0 lub wydruk ze strony www.energystar.gov lub www.euenergystar.org potwierdzający posiadanie w/w certyfikatu;
- f) wypełniony opis oferowanego elementu systemu według wzoru wskazanego w załączniku nr 10 do SIWZ.

### **4. dla monitorów do komputerów stacjonarnych:**

- a) dokument potwierdzający posiadanie deklaracji zgodności CE;
- b).certyfikat EnergyStar 5.0 lub wydruk ze strony www.energystar.gov lub www.euenergystar.org potwierdzający posiadanie w/w certyfikatu.
- c) wypełniony opis oferowanego elementu systemu według wzoru wskazanego w załączniku nr 10 do SIWZ.

#### **5. dla kolorowej drukarki laserowej A3:**

- a) dokument potwierdzający posiadanie deklaracji zgodności CE;
- b) wypełniony opis oferowanego elementu systemu według wzoru wskazanego w załączniku nr 10 do SIWZ.

#### **6. dla urządzenia wielofunkcyjnego:**

- a) dokument potwierdzający posiadanie deklaracji zgodności CE;
- b) wypełniony opis oferowanego elementu systemu według wzoru wskazanego w załączniku nr 10 do SIWZ.

## **VI. WADIUM:**

- 1. Zamawiający żąda od Wykonawców wniesienia zabezpieczenia wadialnego o wartości **2.000,00 zł.**
- 2. Zgodnie z art. 45 ust. 3 Ustawy Wykonawca zobowiązany jest do wniesienia wadium przed upływem terminu składania ofert, o którym mowa w Rozdz. XII SIWZ.
- 3. Zabezpieczenie wadialne może być wnoszone według wyboru Wykonawcy w jednej lub w kilku następujących formach:
	- 1) pieniądzu przelewem na rachunek Zamawiającego w:

 **NBP O/O Warszawa nr konta: 64 1010 1010 0056 5613 9120 0000 W przypadku wniesienia zabezpieczenia wadialnego przelewem w formie pieniądza, decyduje data i godzina uznania kwotą wadium rachunku Zamawiającego.** 

- 2) poręczeniach bankowych lub poręczeniach spółdzielczej kasy oszczędnościowo-kredytowej z tym, że poręczenie kasy jest zawsze poręczeniem pieniężnym,
- 3) gwarancjach bankowych,
- 4) gwarancjach ubezpieczeniowych,
- 5) poręczeniach udzielanych przez podmioty, o których mowa w art. 6b ust. 5 pkt 2 ustawy z dnia 9 listopada 2000 r. *o utworzeniu Polskiej Agencji Rozwoju Przedsiębiorczości*.
- 4. Poręczenie lub gwarancja stanowiące formę zabezpieczenia wadium winno zawierać stwierdzenie, że nieodwołalnie, na pierwsze pisemne żadanie Zamawiającego wzywające do zapłaty kwoty z tytułu przepadku wadium w sytuacjach wymienionych w art. 46 ust. 4a i ust. 5 Ustawy, następuje jego **bezwarunkowa wypłata** (bez jakichkolwiek zastrzeżeń gwaranta/poręczyciela w treści dokumentu w stosunku do Zamawiającego) do wysokości sumy gwarancyjnej.
- 5. Zamawiający dokona zwrotu lub zatrzymania wadium zgodnie z art. 46 Ustawy.

### **VII. WYMAGANIA W ZAKRESIE ZAWARTOŚCI OFERTY I DOKUMENTÓW DO NIEJ ZAŁĄCZONYCH:**

#### 1. **Wykonawca wraz z Ofertą (***wzór – załącznik nr 1 do SIWZ***) zobowiązany jest złoŜyć:**

- a) oświadczenie, o którym mowa w Rozdz. IV lit. A pkt. 1 oraz lit. B pkt 1 SIWZ *(wzór– załącznik nr 3 do SIWZ*),
- b) wykaz dostaw, o którym mowa w Rozdz. IV lit. A pkt 2 SIWZ wraz z dowodami potwierdzającymi naleŜyte wykonanie dostaw (*wzór – załącznik nr 7 do SIWZ*),
- c) dokument, o którym mowa w Rozdz. IV lit. B pkt 2 SIWZ,
- d) dokument (listę podmiotów) lub oświadczenie, o którym mowa w Rozdz. IV lit. B pkt 3 SIWZ *(wzór oświadczenia – wzór załącznik nr 9 do SIWZ),*
- e) zobowiązanie innego podmiotu o oddaniu do dyspozycji Wykonawcy zasobu w zakresie wiedzy i doświadczenia na okres korzystania z niego przy wykonaniu zamówienia *(wzór- załącznik nr 6 do SIWZ)* oraz dokumenty, o których mowa w Rozdz. IV pkt C lit. b) SIWZ – *jeŜeli dotyczy,*
- f) oświadczenie Wykonawcy dotyczące wykorzystania zasobów innego podmiotu w zakresie wiedzy i doświadczenia na okres korzystania z niego przy wykonaniu zamówienia a także zakresu i okresu udziału innego podmiotu przy wykonaniu zamówienia *(wzór- załącznik nr 8 do SIWZ) – jeŜeli dotyczy,*
- g) dokumenty, o których mowa w Rozdz. V SIWZ,
- i) dokument potwierdzający fakt wniesienia wadium w formie innej niż w pieniądzu (np. gwarancja bankowa, gwarancja ubezpieczeniowa) – jeśli dotyczy. Oryginał dokumentu należy umieścić w osobnej kopercie opatrzonej napisem "WADIUM do postępowania (nr referencyjny……….)", dołączonej do opakowania, w którym umieszczono ofertę.
- j) pełnomocnictwo w formie zgodnej z wymaganiem określonym w Rozdz. VIII pkt 3 SIWZ  jeżeli dotyczy.
- **2. Wykonawcy wspólnie ubiegający się o udzielenie zamówienia wraz z Ofertą (***wzór załącznik nr 1 do SIWZ***) składają:**

#### **a) kaŜdy z Wykonawców:**

- a1. oświadczenie, o którym mowa w Rozdz. IV lit. B pkt 1 SIWZ *(wzór załącznik nr 5 do IWZ*),
- a2. dokument, o którym mowa w Rozdz. IV lit. B pkt 2 SIWZ,
- a3.dokument (listę podmiotów) lub oświadczenie, o którym mowa w Rozdz. IV lit. B pkt 3 SIWZ *(wzór oświadczenia – wzór załącznik nr 9 do SIWZ),*

#### **b) wspólnie:**

- b1.oświadczenie, o którym mowa w Rozdz. IV lit. A pkt 1 SIWZ (*wzór załącznik nr 4 do SIWZ*),
- b2.wykaz dostaw, o którym mowa w Rozdz. IV lit. A pkt 2 SIWZ (*wzór załącznik nr 7 do SIWZ*), wraz z dowodami potwierdzającymi należyte wykonanie dostaw
- b3.dokumenty, o których mowa w Rozdz. V SIWZ,
- b4.dokument potwierdzający fakt wniesienia wadium w formie innej niż w pieniądzu (np. gwarancja bankowa, gwarancja ubezpieczeniowa) – jeśli dotyczy. Oryginał dokumentu należy umieścić w osobnej kopercie opatrzonej napisem "WADIUM do postępowania... (nr referencyjny……….)", dołączonej do opakowania, w którym umieszczono ofertę.
- b5.zobowiązanie innego podmiotu o oddaniu do dyspozycji Wykonawcy zasobu w zakresie wiedzy i doświadczenia na okres korzystania z niego przy wykonaniu zamówienia *(wzór- załącznik nr 6 do SIWZ)* oraz dokumenty na inny podmiot , o których mowa w Rozdz. IV pkt C lit. b) – *jeŜeli dotyczy,*
- b6.oświadczenie Wykonawcy dotyczące wykorzystania zasobów innego podmiotu w zakresie wiedzy i doświadczenia na okres korzystania z niego przy wykonaniu zamówienia a także zakresu i okresu udziału innego podmiotu przy wykonaniu zamówienia *(wzór- załącznik nr 8 do SIWZ) – jeŜeli dotyczy.*
- **c) Wykonawca mający siedzibę lub miejsce zamieszkania poza terytorium Rzeczypospolitej Polskiej zamiast dokumentów, o których mowa:** 
	- 1) w Rozdz. IV lit. B pkt 2 SIWZ składa dokument lub dokumenty wystawione w kraju, w którym ma siedzibę lub miejsce zamieszkania, potwierdzające że nie otwarto jego

likwidacji, ani nie ogłoszono upadłości – **wystawiony nie wcześniej niŜ 6 miesięcy przed upływem terminu składania ofert,** 

2) jeżeli w kraju miejscu zamieszkania osoby lub w kraju, w którym Wykonawca ma siedzibę lub miejsce zamieszkania, nie wydaje się dokumentów, o których mowa w ppkt 1) zastępuje się je dokumentem zawierającym oświadczenie, w którym określa się także osoby uprawnione do reprezentacji Wykonawcy złożone przed właściwym organem sądowym, administracyjnym albo organem samorządu zawodowego lub gospodarczego odpowiednio do kraju miejsca zamieszkania osoby lub kraju, w którym Wykonawca ma siedzibę lub miejsce zamieszkania, lub przed notariuszem. – **wystawiony nie wcześniej niŜ 6 miesięcy przed upływem terminu składania ofert.** 

## **VIII. WYMAGANA POSTAĆ OFERTY:**

- 1. Wykonawca może złożyć tylko jedną ofertę.
- 2. Oferta wraz z wszystkimi załącznikami, w tym dokumentami, musi być sporządzona w języku polskim. W przypadku, gdy wymagane dokumenty sporządzone są w języku obcym Zamawiający wymaga dołączenia do każdego dokumentu tłumaczenia na język polski poświadczonego przez Wykonawcę.
- 3*.* Oferta, oświadczenia i dokumenty wystawione przez Wykonawcę oraz wszelka korespondencja wytwarzana przez Wykonawcę w trakcie prowadzonego postępowania musi być podpisana przez Wykonawcę lub osobę/osoby uprawnione do jego reprezentowania.

 W przypadku, gdy w imieniu Wykonawcy występują inne osoby, których uprawnieni do reprezentacji nie wynika z dokumentów rejestrowych (KRS, CEiDG) do oferty należy dołączyć pełnomocnictwo/ upoważnienie.

W przypadku, gdy w toku procedury w imieniu Wykonawcy będą występować inne osoby, których umocowanie nie zostało przez Wykonawcę udokumentowane w złożonej ofercie, Wykonawca przekaże Zamawiającemu pełnomocnictwa/upoważnienia dla tych osób. Pełnomocnictwa/ upoważnienia muszą być złożone w formie oryginału lub kopii potwierdzonej za zgodność z oryginałem przez notariusza. Gdy pełnomocnictwo/upoważnienie sporządzone jest w języku obcym jego tłumaczenie na język polski musi być sporządzone przez tłumacza przysięgłego. Z pełnomocnictwa powinien wynikać zakres czynności, do których jest umocowany pełnomocnik.

- 4. Dokumenty wynikające z Rozporządzenia Prezesa Rady Ministrów z dnia 19 lutego 2013 r. *w* sprawie rodzajów dokumentów, jakich może żądać Zamawiający od Wykonawcy oraz form, *w jakich te dokumenty mogą być składane* (Dz. U. 2013 r., poz. 231) winny być złożone w formie oryginału lub kopii poświadczonej za zgodność z oryginałem przez Wykonawcę. Zgodnie z ww. rozporządzeniem Zamawiający żądać będzie przedstawienia oryginałów dokumentów w przypadku, gdy przedstawiona kserokopia będzie nieczytelna lub będzie budzić wątpliwości co do jej prawdziwości.
- 5. W przypadku Wykonawców wspólnie ubiegających się o udzielenie zamówienia oraz w przypadku innych podmiotów, na zasobach, których Wykonawca polega na zasadach określonych w art. 26 ust. 2b Ustawy, kopie dokumentów dotyczących odpowiednio Wykonawcy lub tych podmiotów są poświadczane za zgodność z oryginałem odpowiednio przez Wykonawcę lub te podmioty.
- 6. Zaleca się, aby wszystkie poprawki lub zmiany w tekście oferty zostały parafowane zgodnie zasadami reprezentacji.
- 7. Zamawiający zaleca, by oferta była połączona w jedną całość, w sposób uniemożliwiający wypadnięcie kolejno ponumerowanych stron.
- 8. Zaleca się, aby **ofertę** wraz ze wszystkimi załącznikami umieścić w opakowaniu zaadresowanym i opisanym w sposób przedstawiony w Rozdz. I pkt 3 SIWZ oraz opatrzonym pieczęcią Wykonawcy lub danymi: nazwa, adresem, numerem telefonu, faksu, e-maila oraz oznaczyć jako **"OFERTA", numer postępowania: WZP–4056/14/125/Ł.**
- 9. Wykonawca, składając ofertę za pośrednictwem poczty kurierskiej, zobowiązany jest do dopilnowania, aby opakowanie firmowe poczty kurierskiej, w którym umieszczona będzie oferta, było oznaczone co najmniej słowem "OFERTA" oraz nr postępowania: WZP-4056/14/125/Ł.

10.Konsekwencje związane z niewłaściwym oznakowaniem koperty będzie ponosił Wykonawca.

11.W przypadku zastrzeżenia przez Wykonawcę dokumentów stanowiących tajemnicę przedsiębiorstwa w rozumieniu przepisów o zwalczaniu nieuczciwej konkurencji, w celu umożliwienia Zamawiającemu zastosowania się do zapisów art. 8 ust. 3 Ustawy, wskazane jest aby Wykonawca wydzielił w ramach oferty część niejawną (np. jako osobną teczkę oferty lub w końcowej części oferty).

12. Wykonawca nie może zastrzec informacji i dokumentów, których jawność wynika z innych aktów prawnych, w tym m.in. z zapisu art. 86 ust. 4 Ustawy.

## **IX. TERMIN ZWIĄZANIA OFERTĄ:**

- 1. Termin związania ofertą wynosi **30 dni**.
- 2. Bieg terminu związania ofertą rozpoczyna się wraz z upływem terminu składania ofert.
- 3. Przedłużenie terminu związania ofertą zgodnie z art. 85 ust. 2 i 4 Ustawy.
- **X. TRYB UDZIELANIA WYJAŚNIEŃ:**
- 1. Wykonawca może zwrócić się do Zamawiającego z wnioskiem o wyjaśnienie treści SIWZ.
- 2. Zamawiający udzieli wyjaśnień w terminach i w sposób wskazany w art. 38 ust. 1 Ustawy.
- 3. Pytania należy kierować na adres wskazany w Rozdz. I pkt 3 SIWZ zgodnie z formą określoną w Rozdz. I pkt 4 i 5 SIWZ.
- 4. W przypadku rozbieżności pomiędzy treścią SIWZ a treścią udzielonych wyjaśnień jako obowiązujące należy przyjąć treść pisma zawierającego późniejsze oświadczenia Zamawiającego.

## **XI. WYCOFANIE LUB ZMIANA OFERTY:**

- 1. Wykonawca może wprowadzić zmiany do złożonej oferty pod warunkiem, że Zamawiający otrzyma pisemne zawiadomienie o wprowadzeniu zmian przed terminem składania ofert.
- 2. Powiadomienie o wprowadzeniu zmian musi być złożone według takich samych zasad, jak składana oferta (zgodnie z Rozdz. VIII pkt 7-10 SIWZ) lecz oznakowana napisem "ZMIANA". Koperta oznaczona "ZMIANA" zostanie otwarta przy otwieraniu oferty Wykonawcy i zostanie dołączona do oferty Wykonawcy.
- 3. Wykonawca ma prawo przed upływem terminu składania ofert wycofać ofertę z postępowania poprzez złoŜenie pisemnego powiadomienia, według tych samych zasad jak wprowadzenie zmian, z napisem na kopercie "WYCOFANIE".

## **XII. MIEJSCE I TERMIN SKŁADANIA OFERT:**

- 1. Miejsce składania ofert: Oferty naleŜy składać w siedzibie Zamawiającego – Punkt Obsługi Interesanta KSP, ul. Nowolipie 2, 00-150 Warszawa, który czynny jest w godz. 7.00. – 17.00 w dni robocze (od poniedziałku do piątku) lub przesłać pocztą (pocztą kurierską) na adres zgodny z Rozdz. I pkt 3 SIWZ.
- 2. **Termin składania ofert upływa w dniu 28.10.2014r. o godzinie 11.00.**
- 3. Oferty złoŜone po terminie zostaną zwrócone Wykonawcom zgodnie z art. 84 ust. 2 Ustawy.

## **XIII. MIEJSCE I TERMIN OTWARCIA OFERT:**

- 1. Otwarcie złożonych ofert nastapi w dniu 28.10.2014r. o godzinie 12.00.
- 2. Wykonawcy oraz inne osoby zainteresowane uczestnictwem w publicznej sesji otwarcia ofert powinni zgłosić się do Punktu Obsługi Interesanta KSP, 00-150 Warszawa, ul. Nowolipie 2, przed godziną wskazaną w pkt 1, skąd po odebraniu przepustek zostaną zaprowadzeni przez pracownika Zamawiającego do miejsca otwarcia ofert.
- 3. Przed otwarciem ofert Zamawiający poda łączną kwotę, jaką zamierza przeznaczyć na sfinansowanie zamówienia w tym kwoty na zamówienie podstawowe i zamówienie w prawie opcji.
- 4. W trakcie jawnej sesji otwarcia ofert, Zamawiający poda do wiadomości zebranych osób:
	- a. nazwy i adresy Wykonawców, którzy złożyli oferty,
	- b. ceny ofert brutto w PLN,
	- c. okresy rękojmi i gwarancji.
- 5. W przypadku nieobecności Wykonawcy na otwarciu ofert, Zamawiający prześle Wykonawcy protokół z sesji otwarcia ofert, na jego pisemny wniosek.

## **XIV. BADANIE I OCENA OFERT:**

- 1. W toku dokonywania czynności związanych z badaniem i oceną ofert Zamawiający:
	- a) zgodnie z art. 26 ust. 3 Ustawy wezwie Wykonawców, którzy w określonym terminie nie złożyli wymaganych przez Zamawiającego oświadczeń i dokumentów, o których mowa w Rozdz. IV i V SIWZ, lub którzy nie złożyli pełnomocnictw/upoważnień, albo którzy złożyli wymagane przez Zamawiającego oświadczenia i dokumenty, o którym mowa w Rozdz. IV i/lub V SIWZ zawierające błędy lub którzy złożyli wadliwe pełnomocnictwa/upoważnienia – do ich złożenia w wyznaczonym terminie, chyba że mimo ich złożenia oferta Wykonawcy podlegać będzie odrzuceniu albo konieczne będzie unieważnienie postępowania.

**ZłoŜone** na wezwanie Zamawiającego **oświadczenia i dokumenty powinny potwierdzać spełnianie przez Wykonawców warunków udziału w postępowaniu oraz spełnianie przez oferowane dostawy wymagań określonych przez Zamawiającego nie później niŜ w dniu, w którym upłynął termin składania ofert.** 

- b) zgodnie z art. 26 ust. 4 Ustawy może wezwać w wyznaczonym przez siebie terminie do złożenia wyjaśnień dotyczących oświadczeń i dokumentów, o których mowa w Rozdz. IV i V SIWZ.
- c) zgodnie z art. 87 ust. 1 Ustawy może żądać udzielenia przez Wykonawców wyjaśnień dotyczących treści złożonych przez nich ofert.
- d) zgodnie z art.  $90$  ust. 1 Ustawy w celu ustalenia, czy oferta zawiera rażąco niską cenę w stosunku do przedmiotu zamówienia może zwrócić się do Wykonawcy o udzielenie w określonym terminie wyjaśnień dotyczących elementów oferty mających wpływ na wysokość ceny.
- 2. Zamawiający poprawi w ofercie :
	- a ) oczywiste pomyłki pisarskie,
	- b).oczywiste omyłki rachunkowe, z uwzględnieniem konsekwencji rachunkowych dokonanych poprawek
	- c) inne omyłki, polegające na niezgodności oferty z SIWZ, nie powodujące istotnych zmian w treści oferty,
	- niezwłocznie zawiadamiając o tym Wykonawcę, którego oferta została poprawiona.
- 3. Zamawiający wykluczy Wykonawcę z postępowania o ile zajdą wobec tego Wykonawcy okoliczności wskazane w art. 24 Ustawy.
- 4. Zamawiający odrzuci ofertę w przypadku zaistnienia wobec niej którejkolwiek z przesłanek określonych w art. 89 Ustawy.

### **XV. OPIS KRYTERIÓW OCENY OFERT ORAZ SPOSOBU WYLICZENIA CENY:**

1. W odniesieniu do ofert niepodlegających odrzuceniu komisja dokona ich oceny na podstawie kryteriów:

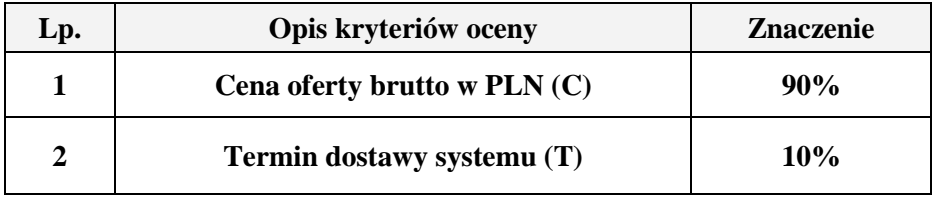

A. Kryterium Ceny wyliczone wg poniższego wzoru:

## $C=(C_{min}: C_{x}) \times 100 \times 90\%$

 **gdzie:** 

- C wskaźnik kryterium ceny w pkt
- $C_{\text{min}}$  najniższa cena spośród wszystkich ofert
- $C_x$  cena podana w badanej ofercie
- A.1.Cena oferty brutto w PLN stanowi wartość wynikającą z sumy wartości brutto w PLN zamówienia podstawowego i zamówienia w prawie opcji podanych przez Wykonawcę w ofercie i stanowi wyłącznie podstawę do wyboru oferty najkorzystniejszej w niniejszym postępowaniu.
- A.2.W cenie oferty Wykonawca uwzględni wszystkie koszty, w tym podatek VAT oraz:

### A.2.1. w **zamówieniu podstawowym** koszt:

- a. zakupu, dostawy oraz wniesienia i rozładunku sprzętu i oprogramowania, o którym mowa w Rozdziale II pkt 2 lit. a) – j),
- b. instalacji oprogramowania oraz systemów operacyjnych na dostarczonych komputerach w sposób zapewniający pełną funkcjonalność systemu,
- c. przekazanie licencji dla oprogramowania;
- A.2.2..w **zamówieniu w prawie opcji** koszt przeprowadzenia szkolenia, o którym mowa w Rozdziale II pkt 13-15.
- A.3.Cena oferty uwzględniająca stawkę podatku VAT, musi być podana w PLN cyfrowo i słownie z dokładnością do dwóch miejsc po przecinku (groszy).

### **B. Kryterium terminu dostawy systemu** wyliczone wg poniższego wzoru::

## **T=( t : tmax) x 100 x 10%**

### **gdzie**:

- T wskaźnik kryterium terminu dostawy,
- t ilość punktów badanej oferty,

 $t_{\text{max}}$  - oferta z najwyższą ilością punktów.

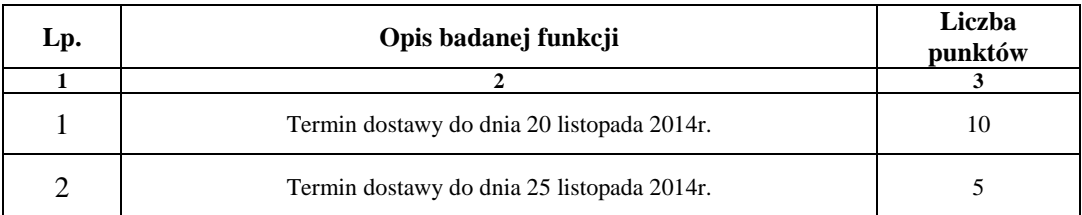

2. Zamawiający udzieli zamówienia Wykonawcy, którego oferta odpowiadać będzie wszystkim wymaganiom określonym w Ustawie oraz niniejszej specyfikacji i zostanie oceniona jako najkorzystniejsza w oparciu o podane kryteria wyboru, czyli temu, który otrzymał najwyższą wartość punktową wyliczaną wg poniższego wzoru:

$$
\mathbf{P} = \mathbf{C} + \mathbf{T}
$$

gdzie:

- **P** wskaźnik oceny oferty w punktach
- **C** wskaźnik kryterium ceny w pkt
- **T**  wskaźnik kryterium termin dostawy w punktach
- 3. Jeżeli zostanie złożona oferta, której wybór prowadziłby do powstania obowiązku podatkowego Zamawiającego zgodnie z przepisami o podatku od towarów i usług w zakresie dotyczącym wewnątrzwspólnotowego nabycia towarów, Zamawiający w celu oceny takiej oferty doliczy do przedstawionej w niej ceny podatek od towarów i usług, który miałby obowiązek zapłacić zgodnie z obowiązującymi przepisami.

### **XVI. INFORMACJA O FORMALNOŚCIACH JAKIE POWINNY ZOSTAĆ DOPEŁNIONE PO .WYBORZE OFERTY W CELU ZAWARCIA UMOWY:**

- 1. Niezwłocznie po wyborze najkorzystniejszej oferty Zamawiający dokona czynności określonych w art. 92 Ustawy, a wybranemu Wykonawcy wskaże datę i miejsce podpisania umowy. Koszt dojazdu do miejsca wskazanego przez Zamawiającego ponosi Wykonawca.
- 2. W przypadku udzielenia zamówienia Wykonawcom wspólnie ubiegającym się o udzielenie zamówienia, Zamawiający przed podpisaniem umowy może żądać umowy regulującej współpracę tych Wykonawców.
- 3. W przypadku udzielenia zamówienia Wykonawcy, będącego osobą fizyczną, Zamawiający przed podpisaniem umowy żadać bedzie dokładnego adresu zamieszkania i nr PESEL.
- 4. Wymagane jest wniesienie **zabezpieczenia naleŜytego wykonania** umowy w wysokości **2% wartości zamówienia podstawowego.** Zabezpieczenie powinno być wniesione do dnia podpisania umowy, na pełny okres realizacji umowy z uwzględnieniem okresu rękojmi (min. 24 m-cy).
- 5. Zabezpieczenie może być wnoszone według wyboru wykonawcy w jednej lub w kilku następujących formach:
	- 1) pieniądzu przelewem na rachunek Zamawiającego: **NBP O/O Warszawa nr konta: 64 1010 1010 0056 5613 9120 0000**
	- 2) poręczeniach bankowych lub poręczeniach spółdzielczej kasy oszczędnościowo-kredytowej z tym, że zobowiązanie kasy jest zawsze zobowiązaniem pieniężnym,
	- 3) gwarancjach bankowych,
	- 4) gwarancjach ubezpieczeniowych,
	- 5) poręczeniach udzielanych przez podmioty, o których mowa w art. 6b ust. 5 pkt 2 ustawy z dnia 9 listopada 2000 r. *o utworzeniu Polskiej Agencji Rozwoju Przedsiębiorczości*.
- 6. Zamawiający nie dopuszcza składania zabezpieczenia w postaci:
	- 1. weksli z poręczeniem wekslowym banku lub spółdzielczej kasy oszczędnościowo-kredytowej,
- 2. zastawu na papierach wartościowych emitowanych przez Skarb Państwa lub jednostkę samorządu terytorialnego,
- 3. zastawu rejestrowego na zasadach określonych w przepisach o zastawie rejestrowym i rejestrze zastawów.
- 7. Poręczenie lub gwarancja stanowiące formę zabezpieczenia należytego wykonania umowy winno zawierać stwierdzenie, że na pierwsze pisemne żadanie Zamawiającego wzywające do zapłaty kwoty z tytułu nienależytego wykonania umowy, zgodnie z warunkami umowy, następuje jego bezwarunkowa wypłata (bez jakichkolwiek zastrzeżeń gwaranta/poręczyciela w treści dokumentu w stosunku do Zamawiającego) do wysokości sumy gwarancyjnej.

W szczególności za niedopuszczalne Zamawiający uznaje zapisy uzależniające wypłatę Zamawiającemu należności od wcześniejszego wezwania Wykonawcy do usunięcia wady wynikającej z nienależytego wykonania umowy oraz przesłania kopii tego wezwania Gwarantowi, spisania przez Zamawiającego i Wykonawcę wspólnego protokółu wad/braków/niezgodności, udziału Wykonawcy w czynnościach określających wadyi/braki/niezgodności, gdy o terminie tych czynności był on skutecznie powiadomiony lub uzyskania zgody Wykonawcy na taką wypłatę. Zaleca się uzgodnienie projektu dokumentu gwarancji bankowej lub ubezpieczeniowej z Zamawiającym przed zawarciem umowy z Gwarantem przez Wykonawcę.

- 8. Zamawiający dokona zwrotu zabezpieczenia należytego wykonania umowy odpowiednio:
	- 1) 70% zabezpieczenia zostanie zwrócone w terminie **30 dni po podpisaniu przez Strony bez uwag jakościowego protokołu odbioru systemu** i uznaniu przez Zamawiającego, że umowa w tym zakresie została należycie wykonana;
	- 2) 30% kwoty zabezpieczenia zostanie zwrócone w terminie **15 dni po upływie okresu rękojmi,** o którym mowa w pkt 4.

## **XVII . POUCZENIE O ŚRODKACH OCHRONY PRAWNEJ:**

Wykonawcy, a także innemu podmiotowi, jeżeli ma lub miał interes w uzyskaniu zamówienia oraz poniósł lub może ponieść szkode w wyniku naruszenia przez Zamawiającego przepisów Ustawy przysługują środki ochrony prawnej zgodnie z Działem VI Ustawy.

#### **XVIII. OGÓLNE WARUNKI UMOWY:**

Umowa o wykonanie przedmiotu zamówienia zostanie zawarta stosownie do przedstawionych niżej ogólnych jej warunków:

#### **§1.**

1. Przedmiotem umowy jest dostawa systemu wspomagania rekonstrukcji zdarzeń drogowych*,* zwanego dalej "systemem", w skład którego wchodza:

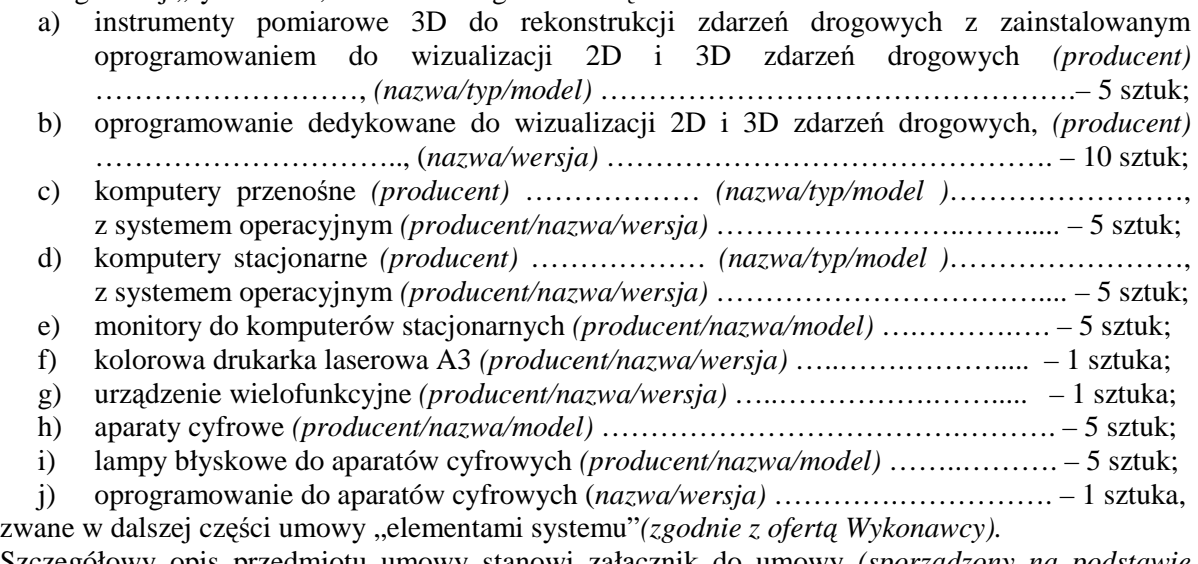

- 2. Szczegółowy opis przedmiotu umowy stanowi załącznik do umowy *(sporządzony na podstawie Załącznika Nr 2 do SIWZ oraz Oferty Wykonawcy).*
- 3. W ramach przedmiotu umowy Wykonawca jest zobowiązany do:
	- a) zakupu, dostawy oraz wniesienia i rozładunku sprzętu i oprogramowania, o którym mowa w ust. 1 lit.  $a$  $- j$ ;
- b) instalacji oprogramowania oraz systemów operacyjnych na dostarczonych komputerach w sposób zapewniający pełną funkcionalność systemu;
- c) przekazania licencji dla dostarczonego oprogramowania nie posiadających ograniczeń czasowych, a w przypadku licencji na oprogramowanie, o którym mowa w ust. 1 lit. b) dodatkowo licencji umożliwiających dowolną ilość instalacji na dowolnych urządzeniach z zachowaniem zasady, że program o jednym numerze seryjnym nie może być zainstalowany jednocześnie na więcej niż jednym urządzeniu.
- 4. Strony ustalają, że wartość umowy w zamówieniu podstawowym nie przekroczy kwoty: ………………. brutto PLN, w tym cena jednostkowa za:

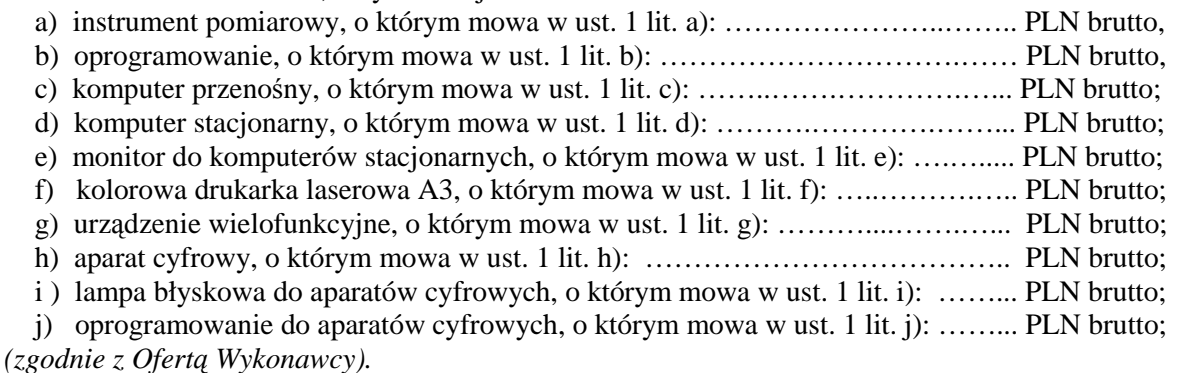

- 5. W wartości umowy, o której mowa w ust. 4, Wykonawca uwzględnił koszt:
	- a) zakupu, dostawy oraz wniesienia i rozładunku sprzętu i oprogramowania, o którym mowa w ust. 1 lit.  $a) - i$ :
	- b) instalacji oprogramowania oraz systemów operacyjnych na dostarczonych komputerach w sposób zapewniający pełną funkcjonalność systemu;
	- c) przekazania licencji dla oprogramowania;
	- d) pozostałe koszty związane z wykonaniem przedmiotu umowy, w tym podatki i inne obciążenia.
- 6. Zamawiający zobowiązuje się zapłacić fakturę wystawioną zgodnie z § 2 ust. 10 w terminie 30 dni, licząc od daty jej otrzymania od Wykonawcy.
- 7. Zamawiający zobowiązuje się zapłacić Wykonawcy odsetki ustawowe, w razie niezapłacenia faktury w terminie, o którym mowa w ust. 6.
- 8. Zamawiający nie wyraża zgody na dokonanie przelewu wierzytelności wynikających z realizacji niniejszej Umowy na rzecz osób trzecich.

#### **§ 2.**

- 1. Wykonawca zobowiązuje się dostarczyć kompletny system, zgodny co do ilości, rodzaju i wszystkich parametrów wskazanych w niniejszej umowie, **w terminie do dnia 25 listopada 2014r.**
- 2. Wykonawca zobowiązany będzie do dokonania jednorazowej dostawy w dzień roboczy w godzinach 8.30 – 11.00. O dokładnym terminie dostawy Wykonawca powiadomi którąkolwiek z osób wskazanych w ust. 12, z wyprzedzeniem 2 dni roboczych (dni robocze – dni od poniedziałku do piątku, z wyłączeniem dni wolnych od pracy zgodnie z właściwymi przepisami), na nr tel. ………………., faksu ……….…… e-mail …………….…. *(zostanie podany w umowie).*
- 3. Wykonawca zobowiązuje się do dostawy systemu na własny koszt i ryzyko do Komendy Stołecznej Policji, Wydział Ruchu Drogowego przy ul. Waliców 15 w Warszawie. Wykonawca gwarantuje, że dostarczone elementy systemu będą zgodne z załącznikiem do umowy, fabrycznie nowe, wolne od wad uniemożliwiających ich użycie zgodnie z przeznaczeniem oraz umieszczone w oryginalnych opakowaniach producenta zabezpieczających je przed uszkodzeniami mechanicznymi oraz wpływem czynników atmosferycznych.
- 4. Wykonawca zobowiązany jest do dostarczenia w dniu dostawy systemu kompletną dokumentację (odpowiednio do elementu systemu), sporządzoną w języku polskim, zawierającą co najmniej:
	- a) karty gwarancyjne,
	- b) licencje, nośniki oraz dokumentację do zainstalowanego oprogramowania,
	- c) instrukcje obsługi,
	- d) świadectwo kalibracji, potwierdzające że element systemu, o którym mowa w § 1 ust. 1 lit. a) poddany został sprawdzeniu, a jego parametry pozostają zgodne ze specyfikacją producenta.
- 5. Zamawiający w dniu dostawy zobowiązany jest dokonać ilościowego odbioru systemu, polegającego na sprawdzeniu kompletności dostawy, co zostanie potwierdzone obustronnie podpisanym protokołem odbioru ilościowego.
- 6. W przypadku stwierdzenia podczas odbioru ilościowego, że dostarczony system jest niekompletny, nie dostarczono któregokolwiek dokumentu, o którym mowa w ust. 4 lub w jakikolwiek inny sposób niezgodny z umową, Wykonawca **w terminie do 3 dni roboczych** licząc od dnia podpisania protokołu braków lub nieprawidłowości, zobowiązuje się do wymiany lub dostarczenia brakujących elementów systemu.
- 7. W przypadku podpisania bez uwag protokołu odbioru ilościowego, Wykonawca dokona instalacji dostarczonego oprogramowania na komputerach, będących przedmiotem umowy.
- 8. Po dokonaniu instalacji, o której mowa w ust. 7, Strony dokonają odbioru jakościowego dostawy, polegającego na uruchomieniu dostarczonych elementów systemu, sprawdzeniu poprawności ich działania oraz sprawdzeniu zgodności z niniejszą umową.
- 9. W przypadku stwierdzenia podczas odbioru jakościowego, że poszczególne elementy systemu są ze sobą niekompatybilne, niesprawne lub w jakikolwiek inny sposób niezgodne z umową, Wykonawca **w terminie do 3 dni roboczych** licząc od dnia podpisania protokołu nieprawidłowości, zobowiązuje się do wymiany, naprawy, przeinstalowania lub dostarczenia brakujących elementów systemu.
- 10.Podpisany bez uwag przez Strony protokół odbioru jakościowego dostawy będzie stanowił podstawę do wystawienia przez Wykonawcę faktury.
- 11.W czynnościach odbioru ze strony Zamawiającego wezmą udział ………………… *(zostaną wskazane w umowie)* lub osoby je zastępujące.

#### **§ 3.**

- 1. Wykonawca odpowiada z tytułu rękojmi za wady dostarczonego systemu oraz jego elementów przez okres ……… (min. 24) miesięcy oraz z tytułu gwarancji odpowiednio na:
	- a) instrument pomiarowy 3D wraz z oprogramowaniem, o których mowa w § 1 ust. 1 lit. a) b) – minimum 24 miesięcy;
	- b) sprzęt informatyczny, o którym mowa w § 1 ust. 1 lit. c) g) minimum 36 miesięcy;
	- c) aparat fotograficzny oraz akcesoria i oprogramowanie, o których mowa w § 1 ust. 1 lit. h) j) – minimum 12 miesięcy,

**-** liczonych od dnia podpisania przez Strony bez uwag jakościowego protokołu odbioru. W przypadku, gdy gwarancja producenta będzie krótsza od minimalnej wymaganej przez Zamawiającego, jako wiążąca dla Stron będzie gwarancja udzielona przez Wykonawcę.

- 2. Udzielona przez Wykonawcę gwarancja jest pełna, bez żadnych wyłączeń i obejmuje wady jakościowe, w tym wady ukryte stwierdzone podczas użytkowania zestawów (z wyjątkiem uszkodzeń mechanicznych, do powstania których przyczynił się użytkownik urządzenia korzystając z niego w sposób niezgodny z instrukcją obsługi).
- 3. W ramach gwarancji wskazanej odpowiednio w:
	- a) ust. 1 lit. a) Wykonawca po pierwszym oraz drugim roku, licząc od dnia podpisania protokołu odbioru jakościowego, odbierze od Zamawiającego na swoje ryzyko i koszt urządzenia i dokona ich kalibracji;
	- b) ust. 1 lit. a) Wykonawca zapewni wsparcie techniczne (np. telefonicznego) producenta lub jego autoryzowanego dystrybutora w języku polskim;
	- c) ust. 1 lit. a) Wykonawca będzie udostępniał i powiadamiał o każdorazowej aktualizacji oprogramowania, odpowiednio do posiadanej wersji;
	- d) ust.1 lit. b) Wykonawca zapewni możliwość telefonicznego sprawdzenia konfiguracji sprzętowej komputerów będących elementem systemu oraz warunków gwarancji po podaniu numeru seryjnego bezpośrednio u producenta lub jego przedstawiciela na terytorium RP pod numerem telefonu: ......................., a takŜe dostęp do najnowszych sterowników i uaktualnień na stronie internetowej poprzez aktywny link strony producenta ……………… (*zgodnie z ofertą Wykonawcy*). Zamawiający wymaga, aby wyszukiwanie sterowników możliwe było zarówno poprzez podanie modelu jak i numeru seryjnego komputera, będącego elementem systemu.
- 4. W przypadku ujawnienia w okresie gwarancji wady lub usterki systemu/elementu systemu, Wykonawca zobowiązany jest odpowiednio do usunięcia wady lub naprawy w terminie nie przekraczającym 10 dni roboczych, licząc od daty złożenia reklamacji w sposób i w formie opisanej w ust. 16. Okres gwarancji ulega wydłużeniu o czas wykonania naprawy.
- 5. Zamawiający dopuszcza, na wniosek Wykonawcy, wydłużenie czasu naprawy maksymalnie o kolejne **10 dni roboczych,** licząc od upływu terminu, o którym mowa w ust. 4.
- 6. W przypadku nie usunięcia wad w terminie, o którym mowa w ust. 4, Wykonawca zobowiązany bedzie na żadanie Zamawiającego dostarczyć i uruchomić w tym samym terminie równoważny element zastępczy. Dostarczenie zastępczego równoważnego elementu systemu nie zwalnia Wykonawcy z obowiązku naprawienia systemu/elementu systemu podlegającego gwarancji.
- 7. System lub jego elementy będą naprawiane w obiekcie Zamawiającego.
- 8. W przypadku braku możliwości naprawy systemu/elementu systemu w obiekcie Zamawiającego, Wykonawca będzie odbierać go od Zamawiającego do naprawy (z wyjątkiem dysków twardych) i naprawiać go w punktach serwisowych posiadających autoryzację producenta elementu zestawu. Koszt odbioru i zwrotu naprawianego elementu systemu z i do obiektu Zamawiającego ponosi Wykonawca.
- 9. W przypadku uszkodzenia dysku twardego nie dopuszcza się jego wymiany poza miejscem użytkowania. Uszkodzony dysk twardy nie będzie zwracany Wykonawcy. Wykonawca wymieni dysk twardy na nowy, wolny od wad, o parametrach nie gorszych niż wskazane w załączniku do umowy.
- 10. Po trzeciej naprawie tej samej części elementu zestawu, jeżeli nadal wykazuje ona wady, Wykonawca wymieni cały element na nowy, wolny o wad, o parametrach nie gorszych niż wskazane w załączniku do umowy, w terminie do 14 dni roboczych – licząc od dnia złożenia przez Zamawiającego trzeciej reklamacji.
- 11. Zamawiający uzna reklamację za wykonaną po podpisaniu bez uwag protokołu odbioru.elementu systemu.
- 12. Zamawiający zastrzega sobie możliwość otwierania obudowy stacji roboczej komputera, o którym mowa w § 1 ust. 1 lit. d) w celu instalacji dodatkowych podzespołów - bez utraty gwarancji.
- 13. W przypadku wystąpienia okoliczności opisanych w ust. 9 i 10 okres gwarancji biegnie od początku. Zapis ust. 1-2 stosuje się odpowiednio.
- 14. W przypadku, gdy Wykonawca nie podejmie naprawy, o której mowa w ust. 4, w terminie 2 dni roboczych liczonych od dnia przekazania reklamacji lub nie dostarczy elementu zastępczego, Zamawiający zastrzega sobie prawo do zlecenia naprawy innemu podmiotowi na koszt Wykonawcy. Zapis § 4 ust. 1 lit. d) stosuje się do dnia zlecenia naprawy innemu podmiotowi.
- 15. W sprawach spornych, wynikłych przy stwierdzaniu możliwości skorzystania z gwarancji, Zamawiający może powołać biegłego, który na podstawie ekspertyzy wskaże przyczynę uszkodzenia. Koszt wykonania ekspertyzy obciąża stronę, na niekorzyść której ją wykonano.
- 16. Składanie reklamacji oraz zamówień w prawie opcji, dokonywane będzie na adres………..……, faks …………….…. e-mail …..………..……. *(wskazany w ofercie Wykonawcy).*

#### **§ 4.**

- 1. W przypadku niewykonania lub nienależytego wykonania umowy Zamawiający zastrzega sobie prawo do naliczania i obciążania Wykonawcy następującymi karami w wysokości:
	- a) 3% wartości umowy w zamówieniu podstawowym, o której mowa w § 1 ust. 4, gdy Zamawiający odstąpi od umowy z powodu okoliczności, za które odpowiada Wykonawca;
	- b) 3% wartości umowy w zamówieniu podstawowym, o której mowa w § 1 ust. 4, w przypadku odstąpienia umowy przez Wykonawcę na jakiejkolwiek podstawie z przyczyn nie leżących po stronie Zamawiającego;
	- c) 0.5% wartości umowy w zamówieniu podstawowym, o której mowa w  $\ell$  1 ust. 4, za każdy dzień opóźnienia w dotrzymaniu terminu dostawy wskazanego w § 2 ust. 1;
	- d) 0,5 % wartości umowy w zamówieniu podstawowym, o której mowa w § 1 ust. 4, za każdy dzień opóźnienia w dotrzymaniu któregokolwiek terminu, wskazanego w § 2 ust. 6 lub 9;
	- e) 0,04% wartości umowy w zamówieniu podstawowym, o której mowa w § 1 ust. 4 za każdy dzień opóźnienia w dotrzymaniu terminu określonego w § 3 ust. 4, 5 lub 10;
	- f) 5% wartość umowy w prawie opcji, o której mowa w § 5 ust. 5, w przypadku braku świadczenia lub nienależytego świadczenia przez Wykonawcę przedmiotu umowy w zakresie prawa opcji.
- 2. Zapłata kary, o której mowa w ust. 1 lit. c)-f) nie zwalnia Wykonawcy z obowiązku wykonania umowy.
- 3. Zamawiający zastrzega sobie prawo dochodzenia odszkodowania uzupełniającego, jeżeli szkoda przewyższy wysokość zastrzeżonych kar.
- 4. Jeżeli umowa nie stanowi inaczej kary mają charakter gwarancyjny i mogą być naliczone z każdego tytułu odrębnie.
- 5. Wykonawca nie będzie obciążany karami, jeżeli do niewykonania lub nienależytego wykonania umowy doszło z powodu okoliczności, za które ponosi odpowiedzialność Zamawiający lub z powodu działania tzw. siły wyższej.
- 6. Zamawiający zastrzega sobie prawo potrącania kar umownych oraz kosztów wynikających ze zlecenia naprawy innemu podmiotowi, zgodnie z zapisem  $\S$  3 ust. 14, z zabezpieczenia należytego wykonania umowy lub wynagrodzenia (faktury), bez kierowania odrębnego wezwania do zapłaty.

#### **§ 5.**

- 1. **Zamawiający zastrzega sobie prawo skorzystania w okresie do dnia 30.06.2015r z prawa opcji,** w zakresie szkolenia teoretycznego z zagadnień merytorycznych funkcjonowania systemu oraz praktycznego z zakresu funkcjonowania i możliwości wykorzystania systemu do pomiarów, gromadzenia danych, tworzenia cyfrowego szkicu miejsca zdarzenia oraz opracowywania planu 2D i wizualizacji 3D miejsc zdarzeń.
- 2. Szkolenie obejmuje 40 godzin lekcyjnych zajęć i przeznaczone jest dla nie więcej niż 40 uczestników wytypowanych przez Zamawiającego. Szkolenie przeprowadzone będzie w grupach nie większych niż 10 osób z zastrzeżeniem, że w przypadku, gdy uczestników będzie więcej niż 8 osób, Wykonawca do przeprowadzenia szkolenia zapewni minimum 2 trenerów. Odbycie szkolenia zostanie potwierdzone imiennym certyfikatem ukończenia, wystawionym przez Wykonawcę indywidualnie dla każdego uczestnika.
- 3. Szczegółowy zakres tematyczny szkolenia oraz metody pracy zostały opisane w załączniku do umowy.
- 4. Strony ustalają, ze wartość prawa opcji nie przekroczy kwoty …………….… PLN brutto, a cena jednostkowa za przeszkolenie jednego uczestnika wynosi ……………. PLN brutto.
- 5. Skorzystanie przez Zamawiającego z prawa opcji będzie się odbywać poprzez składanie Wykonawcy jednostronnych oświadczeń w formie zamówień, w których będą określane ilości uczestników kierowanych na szkolenie/grup szkoleniowych, imiona i nazwiska uczestników oraz przybliżony termin szkolenia.
- 6. Potwierdzeniem prawidłowo wykonanej usługi szkolenia będzie podpisany przez osoby, o których mowa w § 8 ust. 1 i 2 lub osoby je zastępujące, protokół przeprowadzenia szkolenia.
- 8. Wykonawca po przeprowadzeniu szkolenia, wystawi fakturę, do której dołączy:
	- a) listę obecności uczestników szkolenia;
	- b) protokół odbioru, o którym mowa w ust. 7.
- 9. Wartość faktury wynikać będzie z faktycznej ilości przeszkolonych osób oraz ceny jednostkowej, o której mowa w ust. 5.
- 10. Brak świadczenia lub nienależyte świadczenie przez Wykonawcę przedmiotu umowy w zakresie prawa opcji będzie uprawniało Zamawiającego do odstąpienia od umowy z powodu okoliczności leżących po stronie Wykonawcy i naliczenia kary, o której mowa w § 4 ust. 1 lit f).

## **§ 6.**

- 1. Wykonawca wniósł zabezpieczenie należytego wykonania umowy, w wysokości 2 % wartości umowy, wskazanej w § 1 ust. 4, na pełny okres realizacji umowy z uwzględnieniem okresu rękojmi, o której mowa w § 3 ust. 1.
- 2. Zabezpieczenie zostało wniesione w pełnej wysokości, tj. …………PLN brutto, w formie …….....
- 3. Wykonawca w trakcie realizacji umowy może dokonać zmiany formy zabezpieczenia, wskazanej w ust. 1 na jedną lub kilka form, o których mowa w art. 148 ust. 1 ustawy Prawo zamówień publicznych. Zmiana formy zabezpieczenia musi być dokonana z zachowaniem ciągłości zabezpieczenia i bez zmniejszania jego wysokości. Zamiana ta wymagać będzie formy pisemnej – aneksu do umowy.
- 4. Zamawiający zwróci 70% zabezpieczenia od daty podpisania bez uwag jakościowego protokołu odbioru systemu i uznaniu przez Zamawiającego, że umowa została należycie wykonana, pozostawiając 30% kwoty jako zabezpieczenie roszczeń z tytułu rękojmi za wady. Kwota stanowiąca 30% zabezpieczenia zostanie zwrócona nie później niż 15 dni po upływie okresu rękojmi.
- 1. Zamawiający zastrzega sobie prawo do odstąpienia od niniejszej umowy w całości albo niezrealizowanej części w terminie 14 dni licząc od daty zaistnienia w szczególności nw. okoliczności:
	- a) z jednoczesnym naliczeniem kary, o której mowa w § 4 ust. 1 lit. a), gdy Wykonawca opóźni się z dostawą systemu lub jego elementu o ponad **3 dni robocze** licząc od upływu terminu, o którym mowa w § 2 ust. 1 umowy;
	- b)z jednoczesnym naliczeniem kary, o której mowa w § 4 ust. 1 lit. a), gdy Wykonawca wadliwie wykonana dostawę, nie wykonana dostawy lub nie wykonana obowiązków gwarancyjnych;
	- c) gdy umowa nie zostanie zrealizowana w części, kara zostanie naliczona w wysokości 3% od wartości niezrealizowanej części umowy, wyliczonej na podstawie cen jednostkowych, wskazanych w § 1 ust. 4.
- 2. W przypadku, o którym mowa w ust. 1, Wykonawca może żadać wyłącznie wynagrodzenia naleŜnego z tytułu wykonania części umowy.
- 3. Odstąpienie od umowy powinno nastąpić w formie pisemnej ze wskazaniem okoliczności uzasadniających tę czynność.
- 4. Odstąpienie od umowy wywołuje skutek na przyszłość (ex nunc), a w szczególności nie powoduje utraty uprawnień z tytułu rękojmi/gwarancji oraz licencji na oprogramowanie w odniesieniu do odebranego przez Zamawiającego elementu systemu.

#### **§ 8.**

- 1. Ze Strony Zamawiającego osobą uprawnioną do kontaktów z Wykonawcą jest …………….. (*zostanie podana w umowie).*
- 2. Ze Strony Wykonawcy osoba uprawnioną do kontaktów z Wykonawcą jest …………..…. *(zgodnie z Oferta Wykonawcy).*
- 3. Korespondencja z Wykonawcą prowadzona będzie pisemnie (dopuszcza się drogę faksową i e-mail), na adres: ………… faks. .................e-mail: ..................... *(zgodnie z Ofertą Wykonawcy).*
- 4. Wykonawca powiadomi Zamawiającego o każdorazowej zmianie danych, o których mowa w ust. 3.

#### **§ 9.**

- 1. W razie zaistnienia istotnej zmiany okoliczności powodującej, że wykonanie umowy nie leży w interesie publicznym, czego nie można było przewidzieć w chwili zawarcia Umowy, Zamawiający może odstąpić od Umowy w terminie 30 dni od powzięcia wiadomości o tych okolicznościach.
- 2. Wszelkie zmiany umowy wymagają zachowania formy pisemnej pod rygorem nieważności. Nie dotyczy to zmian danych teleadresowych oraz wskazanie osób odpowiedzialnych za realizację umowy.
- 3. Kwestie sporne wynikłe w związku z realizacją niniejszej umowy rozstrzygane będą przez sąd właściwy miejscowo dla siedziby Zamawiającego.
- 4. W sprawach nieuregulowanych umową mają zastosowanie przepisy ustawy Prawo zamówień publicznych oraz Kodeksu cywilnego.
- 5. Umowa sporządzona została w dwóch jednobrzmiących, po jednym egzemplarzu dla każdej ze Stron.

#### *Załącznik do umowy***:**

*Szczegółowy opis przedmiotu umowy* 

### **OFERTA WYKONAWCY**

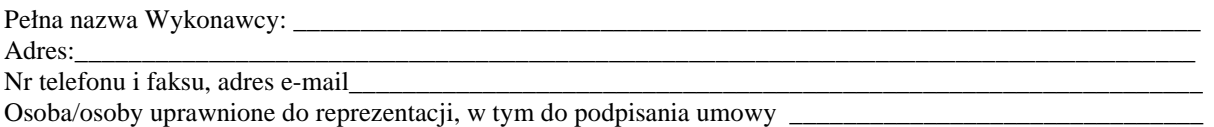

**Przystępując do postępowania o udzielenie zamówienia publicznego, prowadzonego w trybie przetargu nieograniczonego na dostawę systemu wspomagania rekonstrukcji zdarzeń drogowych (Numer sprawy: WZP–4056/14/125/Ł):** 

**I. Oferujemy dostawę systemu oraz wchodzących w jego skład elementów spełniających wymagania opisane w Załączniku Nr 2 do SIWZ:** 

#### **1. za cenę oferty oraz podane ponizej ceny jednostkowe:**

| jednostkowa<br>w PLN<br>sztuk/<br>gwarancji<br>Nazwa elementu systemu<br>brutto $w$ PLN<br>(kol. 3 x kol.4)<br>$(w m - each)$<br>osób |  |
|----------------------------------------------------------------------------------------------------|--|
|                                                                                                    |  |
|                                                                                                    |  |
| 3<br>$\overline{2}$<br>5<br>4                                                                                                    |  |
| instrument pomiarowy 3D do                                                                                                    |  |
| rekonstrukcji zdarzeń drogowych                                                                                                    |  |
| 5<br>z zainstalowanym oprogramowaniem                                                                                                 |  |
|                                                                                                    |  |
| producent/typ/model<br>$(min. 24 m-ce)$                                                                                               |  |
| oprogramowanie dedykowane do                                                                                                    |  |
| wizualizacji 2D i 3D zdarzeń drogowych<br>10                                                                                          |  |
|                                                                                                    |  |
| producent/nazwa/wersja oprogramowania<br>$(min. 24 m-ce)$                                                                             |  |
| komputer przenośny                                                                                                    |  |
|                                                                                                    |  |
| producent/typ/model<br>5                                                                                                    |  |
| z systemem operacyjnym                                                                                                    |  |
|                                                                                                    |  |
| producent/nazwa/wersja systemu<br>$(min.36$ $m-cy)$                                                                                   |  |
| komputer stacjonarny                                                                                                    |  |
| producent/typ/model                                                                                                    |  |
| 5<br>z systemem operacyjnym                                                                                                    |  |
| $**$                                                                                                    |  |
| producent/nazwa/wersja systemu<br>$(min.36~m-cy)$                                                                                     |  |
| monitor do komputera stacjonarnego                                                                                                    |  |
|                                                                                                    |  |
| 5<br>**                                                                                                    |  |
| producent/typ/model<br>$(min.36$ $m-cy)$                                                                                              |  |
| kolorowa drukarka laserowa A3                                                                                                    |  |
| **<br>$\mathbf{1}$<br>**                                                                                                    |  |
| producent/typ/model<br>$(min.36~m-cy)$                                                                                                |  |
| urządzenie wielofunkcyjne                                                                                                    |  |
| $\mathbf{1}$<br>**                                                                                                    |  |
| producent/typ/model<br>$(min.36~m-cy)$                                                                                                |  |

\_\_\_\_\_\_\_\_\_\_\_\_\_\_\_\_\_\_\_\_\_\_\_\_\_\_\_\_\_\_\_\_\_\_\_\_\_\_\_\_\_\_\_\_\_\_\_\_\_\_\_\_\_\_\_\_\_\_ \* z dokładnością do dwóch miejsc po przecinku

<sup>\*\*</sup> należy wpisać

<sup>\*\*\*</sup>niepotrzebne skreślić - jeżeli Wykonawca nie dokona skreślenia i nie wypełni pkt III. 5, Zamawiający uzna, że Wykonawca nie zamierza powierzyć realizacji części zamówienia Podwykonawcom

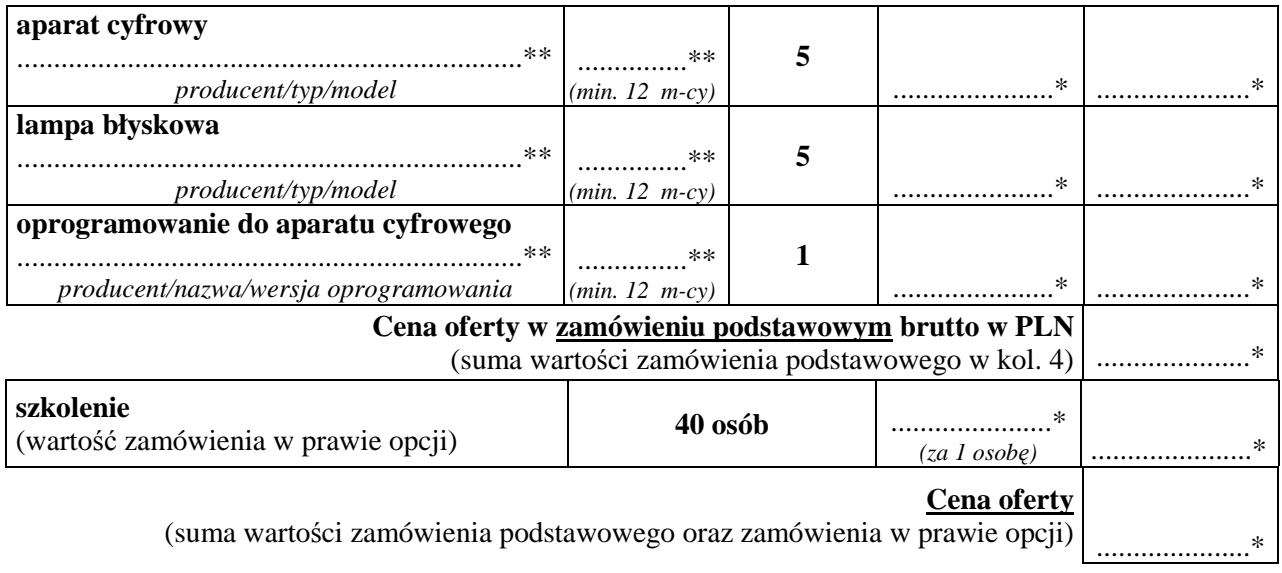

Słownie cena oferty: ....................................................................................................................... PLN brutto\*.

 **2. w terminie do dnia: ....................................................... \*\***(maksymalnie do dnia 25 listopada 2014r.)

### **II. Oświadczamy, że:**

- 1. Przedmiot zamówienia będzie objęty …… (min. 24) miesięcznym okresem rękojmi.
- 2. Oferujemy dostawę systemu, w którego skład wchodzą elementy spełniające minimalne wymagania wyszczególnione w opisie przedmiotu zamówienia, stanowiącym załącznik nr 2 do SIWZ.
- 3. Zapoznaliśmy się z postanowieniami zawartymi w SIWZ i nie wnosimy do nich zastrzeżeń oraz zdobyliśmy konieczne informacje potrzebne do właściwego przygotowania oferty.
- 4. Zawarte w Rozdziale XVIII SIWZ Ogólne warunki umowy zostały przez nas zaakceptowane i w przypadku wyboru naszej oferty zobowiązujemy się do zawarcia umowy na warunkach tam określonych w miejscu i terminie wskazanym przez Zamawiającego.
- 5. Uważamy się za związanych niniejszą ofertą na czas wskazany w SIWZ tj. 30 dni od upływu terminu składania ofert.
- 6. Zobowiązujemy się do zapewnienia możliwości odbierania wszelkiej korespondencji związanej z prowadzonym postępowaniem przez całą dobę na numer faksu.............................................\*\* e-mail............................................\*\*. W przypadku braku moŜliwości przekazania korespondencji - Zamawiający ma prawo uznać, iż powzięliśmy wiadomość o okolicznościach opisanych w tej korespondencji w dniu zamieszczenia jej treści na stronie internetowej Zamawiającego.
- 7. Będziemy niezwłocznie potwierdzać fakt otrzymania wszelkiej korespondencji od Zamawiającego na nr faksu wskazany w pkt 8 Rozdz. I SIWZ. W przypadku braku potwierdzenia faktu otrzymania korespondencji Zamawiający uzna, iż Wykonawca zapoznał się z treścią dokumentu w dniu jego przesłania przez Zamawiającego.

## **III.** Informujemy, *i*e:

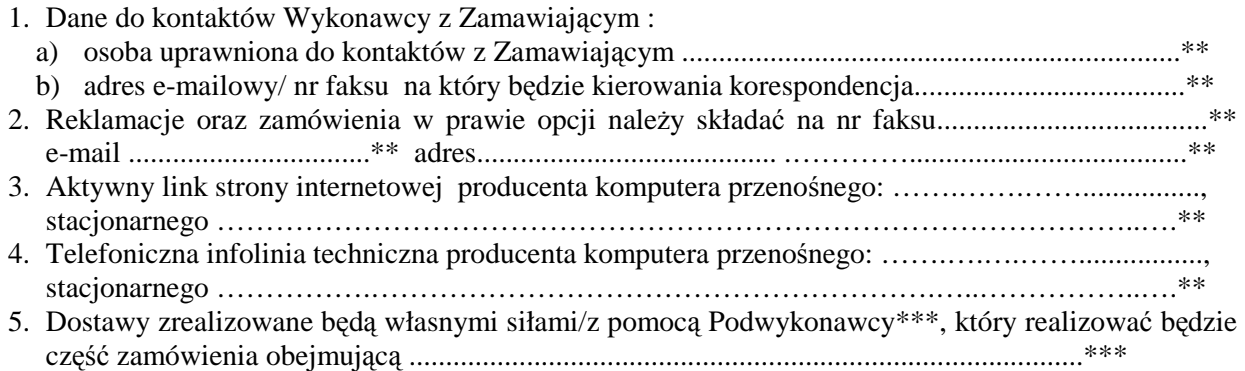

## **DATA, PODPIS I PIECZĘĆ WYKONAWCY**

\_\_\_\_\_\_\_\_\_\_\_\_\_\_\_\_\_\_\_\_\_\_\_\_\_\_\_\_\_\_\_\_\_\_\_\_\_\_

## **OPIS PRZEDMIOTU ZAMÓWIENIA**

#### **I. INSTRUMENT POMIAROWY 3D DO REKONSTRUKCJI ZDARZEŃ WRAZ Z OPROGRAMOWANIEM**

#### **Instrument do pomiarów, sporządzania dokumentacji, wizualizacji oraz rekonstrukcji miejsc zdarzeń drogowych, musi:**

- 1. Umożliwiać wykonanie pomiarów przestrzennych i na ich podstawie sporządzenie dwuwymiarowej dokumentacji i trójwymiarowej wizualizacji w dedykowanym do tego celu oprogramowaniu.
- 2. Umożliwiać rejestracje punktów pomiarowych zarówno w przestrzeni trójwymiarowej tj. w lokalnym układzie współrzędnych kartezjańskich 3D (X, Y, Z) oraz w dwuwymiarowym tj. w lokalnym układzie współrzędnych kartezjańskich 2D (od SLO1, od SLO2) względem dowolnie wybranych stałych punktów odniesienia.
- 3. Umożliwiać wyświetlanie wyników pomiarów w czasie rzeczywistym w celu dokonania sprawdzenia i ewentualnej natychmiastowej korekty.
- 4. Umożliwiać uzyskiwanie wyników pomiarów bezpośrednio na miejscu zdarzenia niezbędnych do uzupełnienia protokołu oględzin, zgodnie z obowiązującym prawem;
- 5. Zapewniać kompatybilność plików zawierających wyniki pomiaru z oprogramowaniem dedykowanym do dwu- i trójwymiarowej wizualizacji zdarzeń, będącego integralną częścią systemu.
- 6. Umożliwiać eksport pomiarów do uniwersalnych formatów wymiany danych txt, dxf, obj.
- 7. Współpracować z systemem operacyjnym Microsoft Windows.
- 8. Posiadać wszystkie elementy interfejsu użytkownika, menu i dokumentacji w języku polskim oraz stosować system jednostek obowiązujący w Polskim systemie miar.
- 9. Być odporny na warunki atmosferyczne (np. deszcz) oraz zapewniać kompatybilność elektromagnetyczną.
- 10. Posiadać stopień ochrony, co najmniej IP 55 zgodnie z polską normą PN-EN 60529: 2003P "Stopnie ochrony zapewniane przez obudowy (Kod IP)". Wymóg dotyczy wszystkich elementów elektronicznych zestawu pomiarowego dedykowanych pomiarom terenowym.
- 11. Pracować w zakresie temperatur min. od -20 $\degree$ C do +50 $\degree$ C.
- 12. Zapewniać precyzyjny pomiar. Błąd pomiaru odległości dla maksymalnego zasięgu urządzenia nie powinien przekraczać  $\pm 20$  mm, oraz bład pomiaru kierunków nie powinien być większy niż  $\pm$ 5".
- 13. Posiadać klasę bezpieczeństwa lasera, co najmniej 3R zgodną z normą PN-EN 60825-1: 2010 "Bezpieczeństwo urządzeń laserowych".
- 14. Posiadać pojedyncze źródło zasilania i dysponować, co najmniej 2 kompletami akumulatorów, umożliwiającymi, co najmniej 300 cykli ładowań, z ładowarką sieciową w zestawie.
- 15. Posiadać wbudowany, dotykowy ekran LCD z funkcją podświetlania (tryb nocny), umożliwiający stały dostęp do wyników pomiarów i opcji obsługi urządzenia.
- 16. Posiadać, co najmniej dwa zintegrowane, precyzyjne systemy celownicze tj. optyczny z krzyżem celowniczym oraz laserowy w zakresie światła widzialnego.
- 17. Posiadać układy precyzyjnego celowania w mierzony punkt, w tym układy blokady swobodnego obrotu osi celowej (w pionie i poziomie) współpracujące z mechanizmami precyzyjnego celowania.
- 18. Umożliwiać pomiary rozległych miejsc zdarzeń. Minimalny zasięg pomiaru 3 km.
- 19. Umożliwiać wykonanie i bieżące wyświetlanie następujących pomiarów:
	- a) odległości przestrzennej tj. w linii prostej od przyrządu do punktu celu,
	- b) odległości poziomej, tj. pomiaru odległości pomiędzy stanowiskiem pomiaru a mierzonym punktem zrzutowanej na płaszczyznę poziomą,
	- c) odległości pionowej, tj. pomiaru odległości pomiędzy stanowiskiem pomiaru a mierzonym punktem zrzutowanej na płaszczyznę pionową,
- d) wysokości danego obiektu, np. budynku, drzewa, elementu infrastruktury drogowej, itp.,
- e) nachylenia danego odcinka, np. nachylenia drogi, nachylenia skarpy rowu, itp.;
- f) współrzędnych kartezjańskich 2D: od SLO1, od SLO2 tj. odpowiednio długości i szerokości punktu względem przyjętych stałych linii odniesienia,
- g)..współrzędnych kartezjańskich 3D: X, Y, Z tj. odpowiednio długości, szerokości i wysokości punktu od początku przyjętego lokalnego układu współrzędnych.
- 20. Posiadać wskaźnik poziomu napięcia baterii.
- 21. Zapewniać integrację danych pomiarowych wykonanych z wielu stanowisk w trakcie oględzin poprzez ich automatyczny i bezpośredni zapis w jednym pliku i w jednym, przyjętym dla dokumentowanego zdarzenia układzie odniesienia.
- 22. Wyświetlać automatycznie wygenerowany szkic roboczy na podstawie wykonanych pomiarów w postaci obrysu obiektów w rzucie prostokątnym na dowolną rzutnię (poziomą, pionową).
- 23. Posiadać zaimplementowaną bibliotekę nazw przedmiotów podlegających oględzinom zgodną z Decyzja MSWiA z dnia 28 stycznia 2008 roku w sprawie wprowadzenia do użytku Zestawu *zasadniczych umówionych znaków operacyjnych właściwych dla komórek organizacyjnych Ministerstwa Spraw Wewnętrznych i Administracji oraz jednostek organizacyjnych podległych lub nadzorowanych przez Ministra Spraw Wewnętrznych i Administracji* (Dz. Urz. MSWiA z dnia 18 kwietnia 2008 r.)*;* rozporządzeniem MI oraz MSWiA z dnia 31 lipca 2002 roku (Dz.U. z 2002 nr 170 poz. 1393) *w sprawie znaków i sygnałów drogowych*; Wytycznymi "*Mianownictwo Przedmiotów oględzin*" Wydawnictwa CSP.

## **II. OPROGRAMOWANIE DEDYKOWANE DO DWU- I TRÓJWYMIAROWEJ WIZUALIZACJI ZDARZEŃ**

### **Oprogramowanie dedykowane do dwu- i trójwymiarowej wizualizacji zdarzeń musi:**

- 1. Posiadać wszystkie elementy interfejsu użytkownika, menu i dokumentacji w języku polskim.
- 2. Umożliwiać wizualizacje szkicu miejsca zdarzenia w widoku 2D/3D oraz możliwość szybkiego przełączania pomiędzy widokiem 2D/3D.
- 3. Umożliwiać tworzenie szablonów topografii miejsca zdarzenia w celu wielokrotnego wykorzystania ich do mapowania innych zdarzeń w tym samym miejscu, bez konieczności ponownego ich wymiarowania i rysowania.
- 4. Zawierać biblioteki symboli i sylwetek 2D oraz 3D, które umożliwiają wizualizowanie zdarzeń w formacie 2D/3D, tj. co najmniej:
	- a) pionowych i poziomych znaków drogowych występujących na terenie Polski, zgodnych z rozporządzeniem Ministrów Infrastruktury oraz Spraw Wewnętrznych i Administracji z dnia 31 lipca 2002 r. *w sprawie znaków i sygnałów drogowych* (z pózn. zm.), a w zakresie ich geometrii oraz rozmieszczenia zgodnych z Rozporządzeniem Ministra Infrastruktury z dnia 3 lipca 2003 r. *w sprawie szczegółowych warunków technicznych dla znaków i sygnałów drogowych oraz urządzeń bezpieczeństwa ruchu drogowego i warunków ich umieszczania na drogach (z pózn. zm.)*
	- b) pozycji ciała ludzkiego z możliwością modyfikacji jego ułożenia,
	- c) typów pojazdów: osobowych, ciężarowych, rolniczych, jednośladowych, szynowych, .przyczep i naczep, autobusów,
	- d) elementów pojazdów,
	- e) zwierząt, budynków, drzew, krzewów oraz innych przedmiotów.
- 5. Zawierać bazę danych konstrukcyjnych, dla co najmniej 5000 pojazdów samochodowych posiadających homologację na rynku unii europejskiej zintegrowaną z bazą sylwetek pojazdów i umożliwiającą nanoszenie na szkic sylwetek pojazdów o cechach i wymiarach (rodzaj/marka/ typu pojazdu) odpowiadających rzeczywistym parametrom wybranego modelu pojazdu.
- 6. Umożliwiać wizualizację 3D w postaci modelu siatkowego (bez wypełnienia) lub bryłowego (z wypełnieniami).
- 7. Umożliwiać pracę na warstwach z rozbudowanymi narzędziami zarządzania i edycji warstw.
- 8. Umożliwiać definiowanie w powiązaniu do poszczególnych obszarów nawierzchni występujących na miejscu zdarzenia cech fizycznych takich jak stan i rodzaj nawierzchni, w celu możliwości przeprowadzenia dalszej rekonstrukcji zdarzenia drogowego.
- 9. Zapewniać import do szkicu grafiki rastrowej (np. zdjęcia) i wektorowej z możliwością dopasowania skali oraz nadawania im stopnia przezroczystości.
- 10. Umożliwiać automatyczne skalowanie szkicu w celu drukowania wybranych fragmentów lub całego szkicu. Aktualna skala powinna być automatycznie nanoszona na drukowany szkic.
- 11. Umożliwiać wymiarowanie: długości, szerokości i wysokości obiektów 2D/3D, powierzchni dowolnych obszarów i obiektów lub ich fragmentu, nachylenia zbocza, np. jezdni drogi lub rampy w skali rzeczywistej;
- 12. Zawierać narzędzie, umożliwiające oglądanie miejsca zdarzenia w widoku 3D pod dowolnym kątem, z funkcją wykonywania wybranych ujęć, celem ich dalszego wykorzystania do celów dowodowych.
- 13. Umożliwiać przekształcenia i pomiar fotogrametryczny zdjęć z miejsca zdarzenia (korekcja perspektywy dla płaszczyzn odwzorowanych na zdjęciach).
- 14. Umożliwiać integrację danych wektorowych (bezpośrednie pomiary) oraz danych rastrowych (zdjęcia z miejsca zdarzenia) w postaci 2D (plan miejsca zdarzenia z fotoplanem śladów) oraz 3D (wizualizacja topografii miejsca zdarzenia z fotorealistycznymi teksturami).

### **III. KOMPUTER PRZENOŚNY**

#### **Komputer przenośny musi spełniać minimalne wymagania wskazane ponizej:**

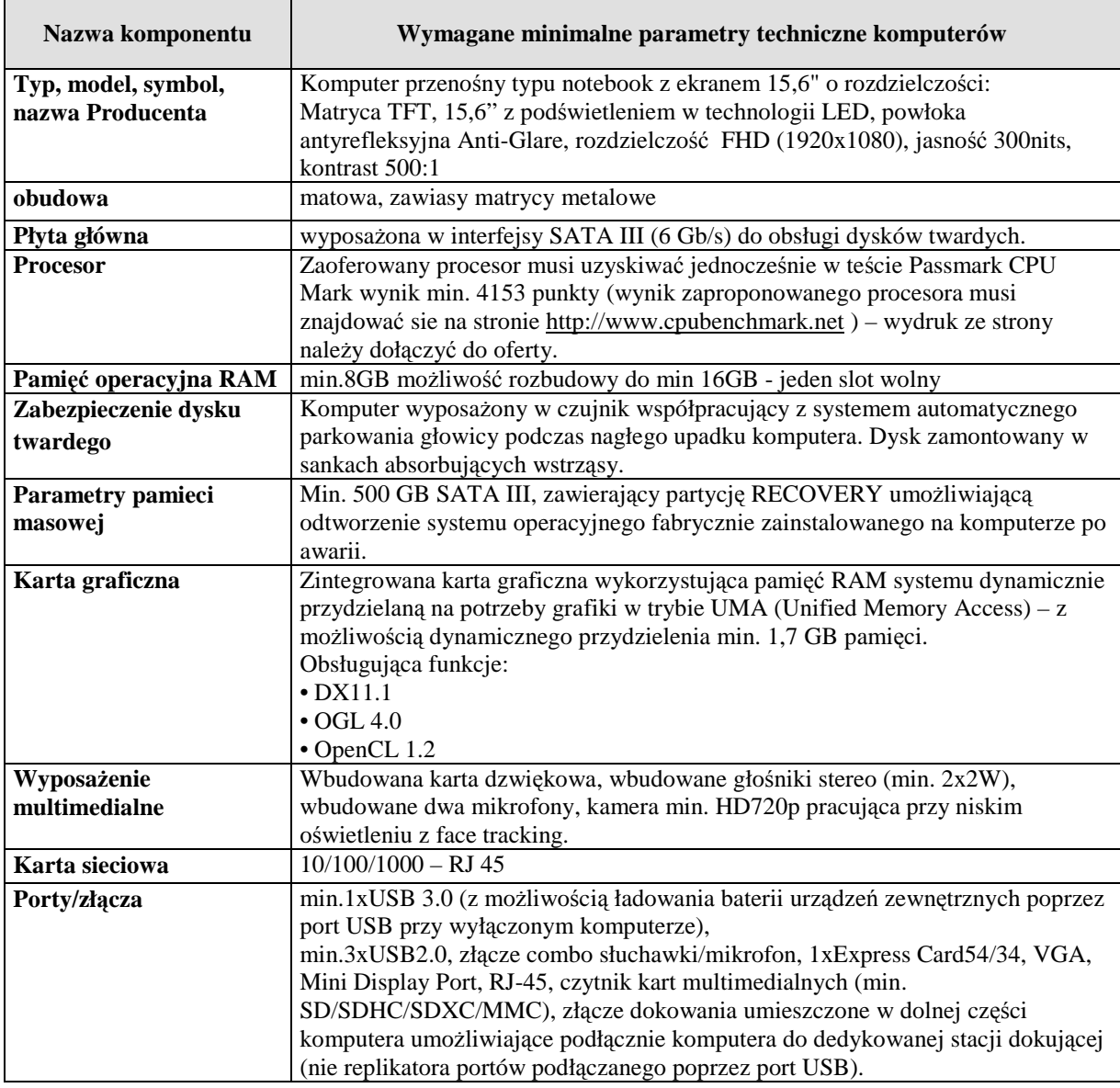

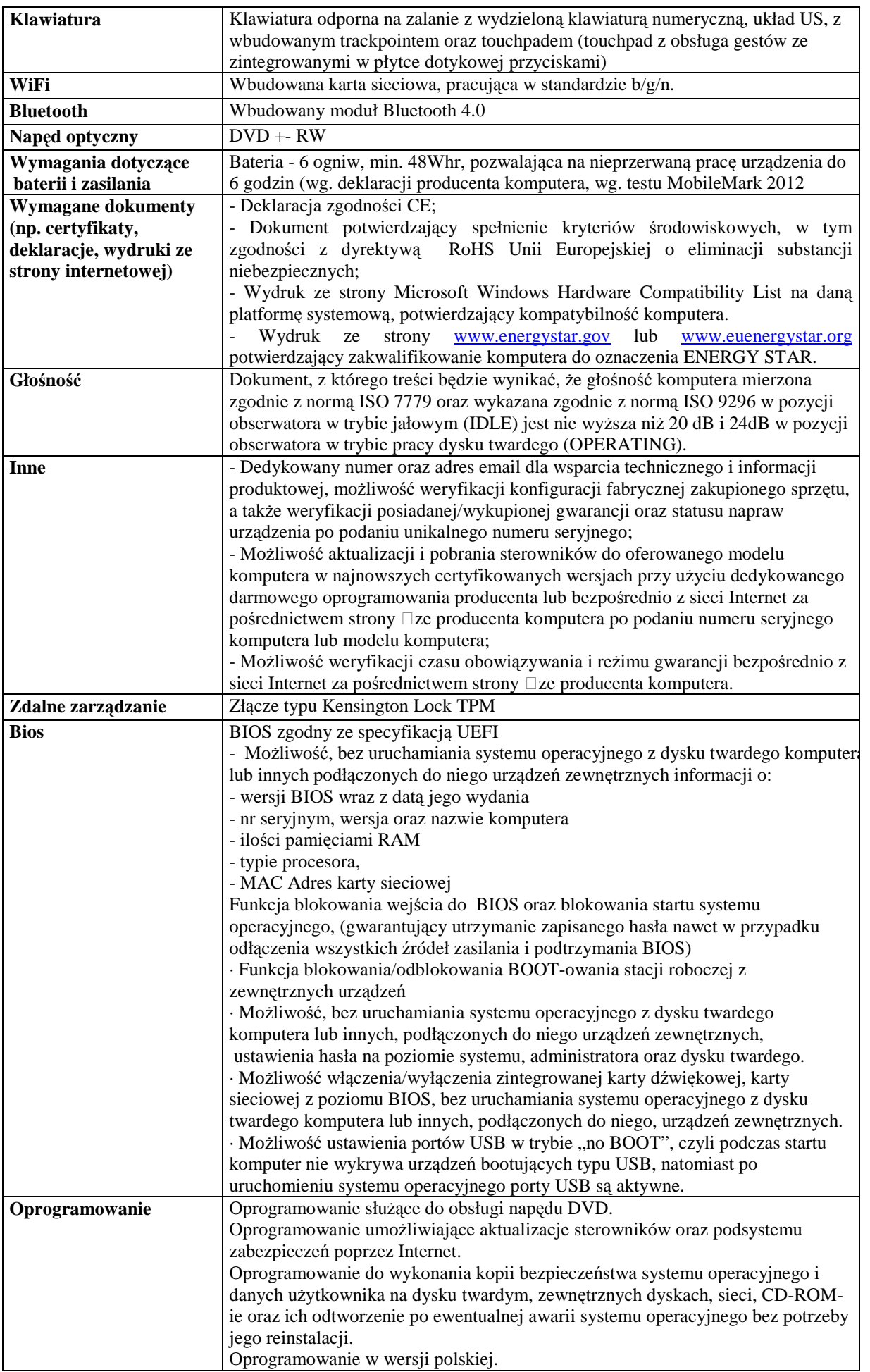

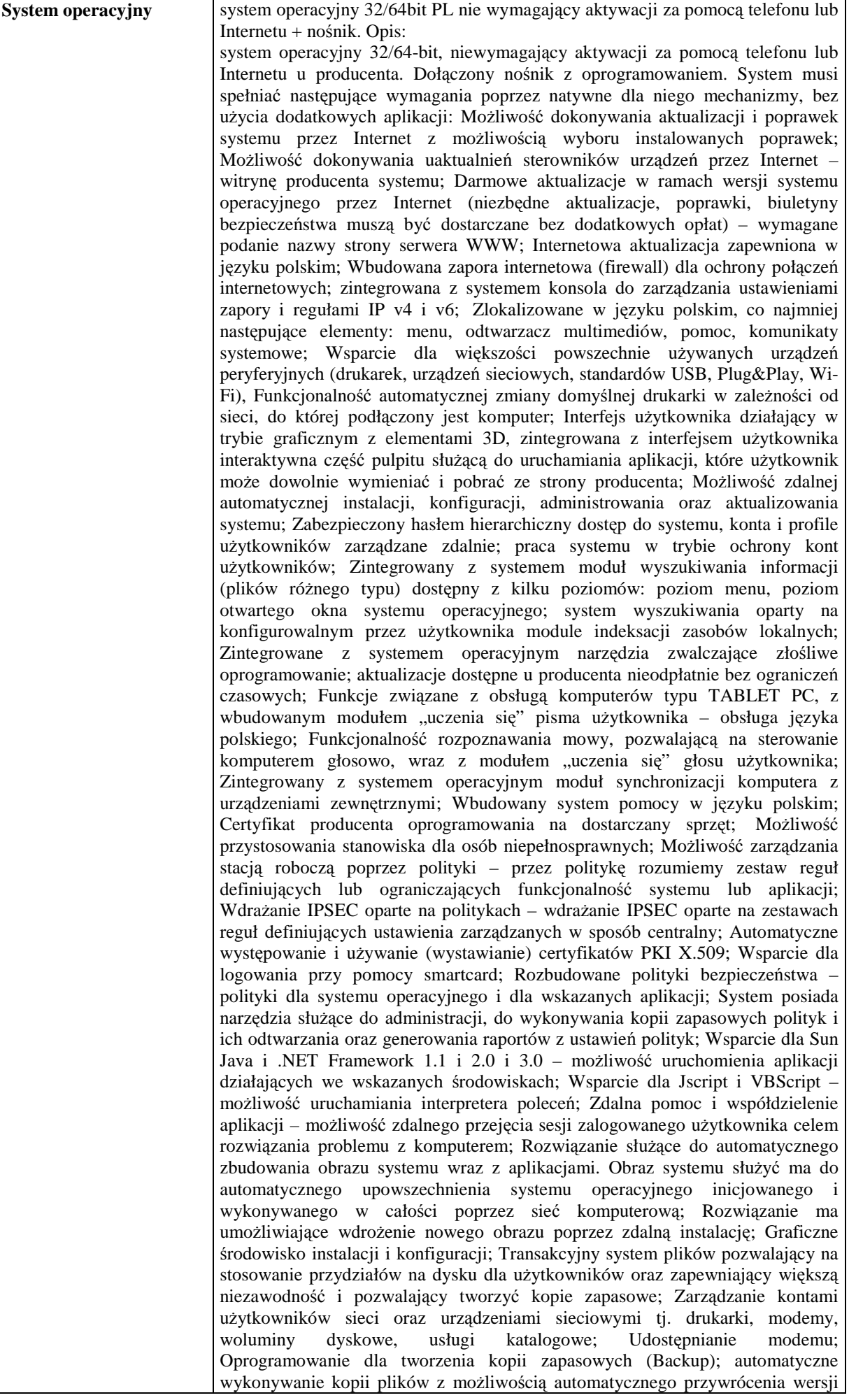

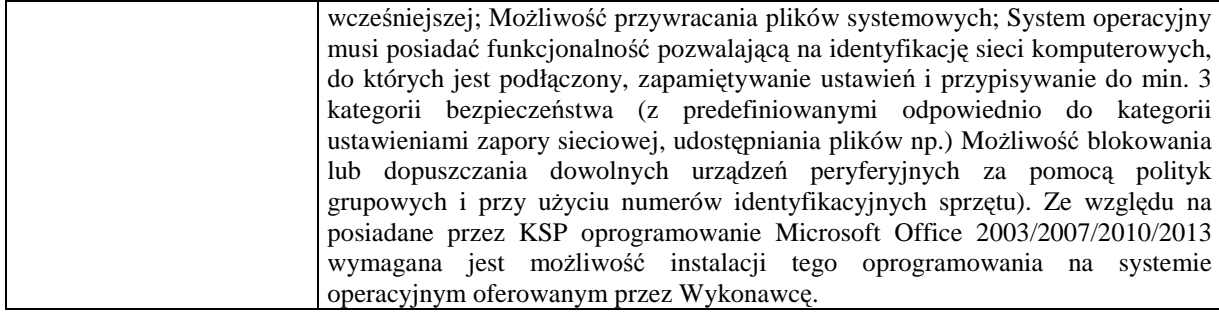

# **IV. KOMPUTER STACJONARNY**

## Komputer stacjonarny musi spełniac minimalne wymagania wskazane poniżej:

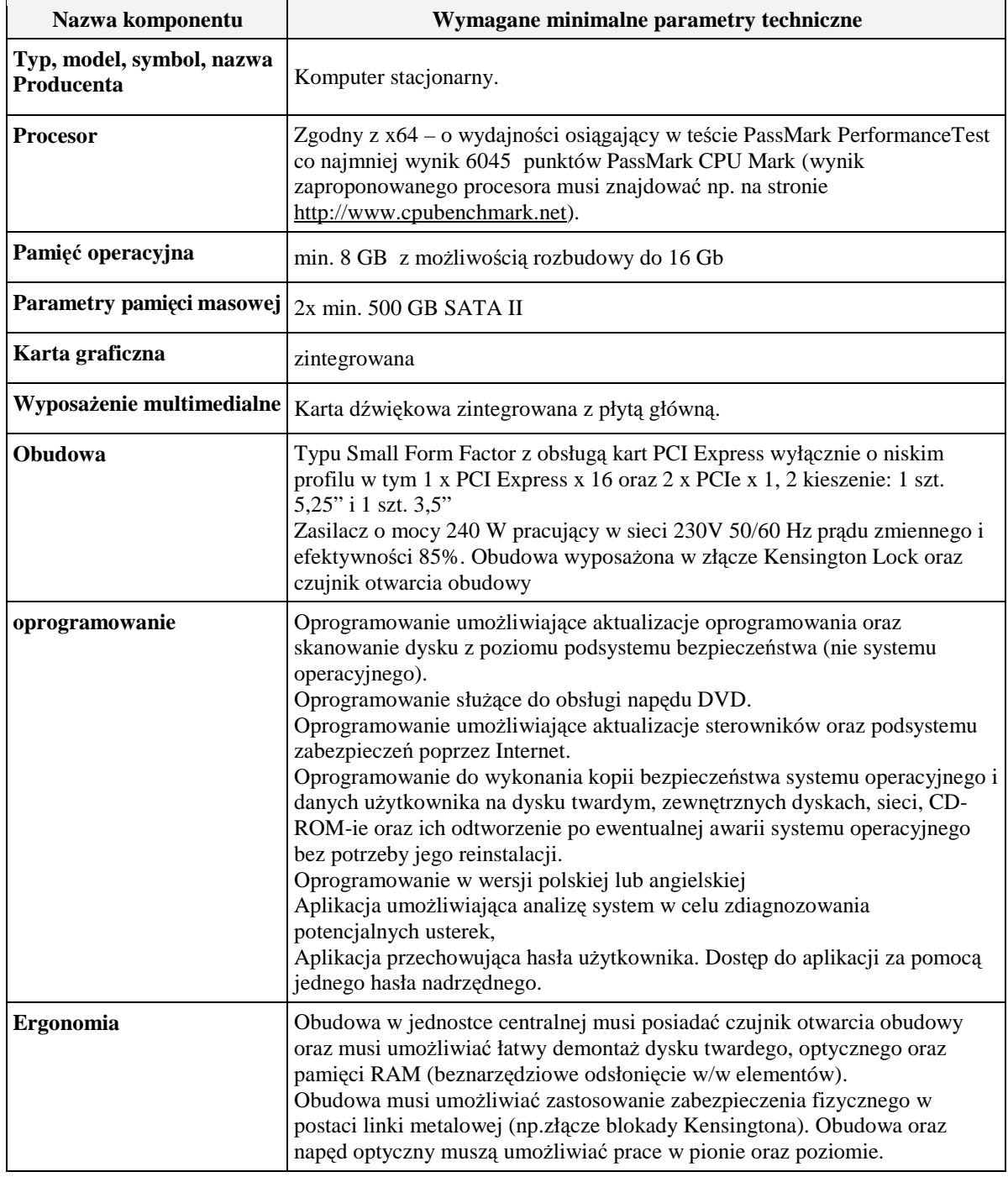

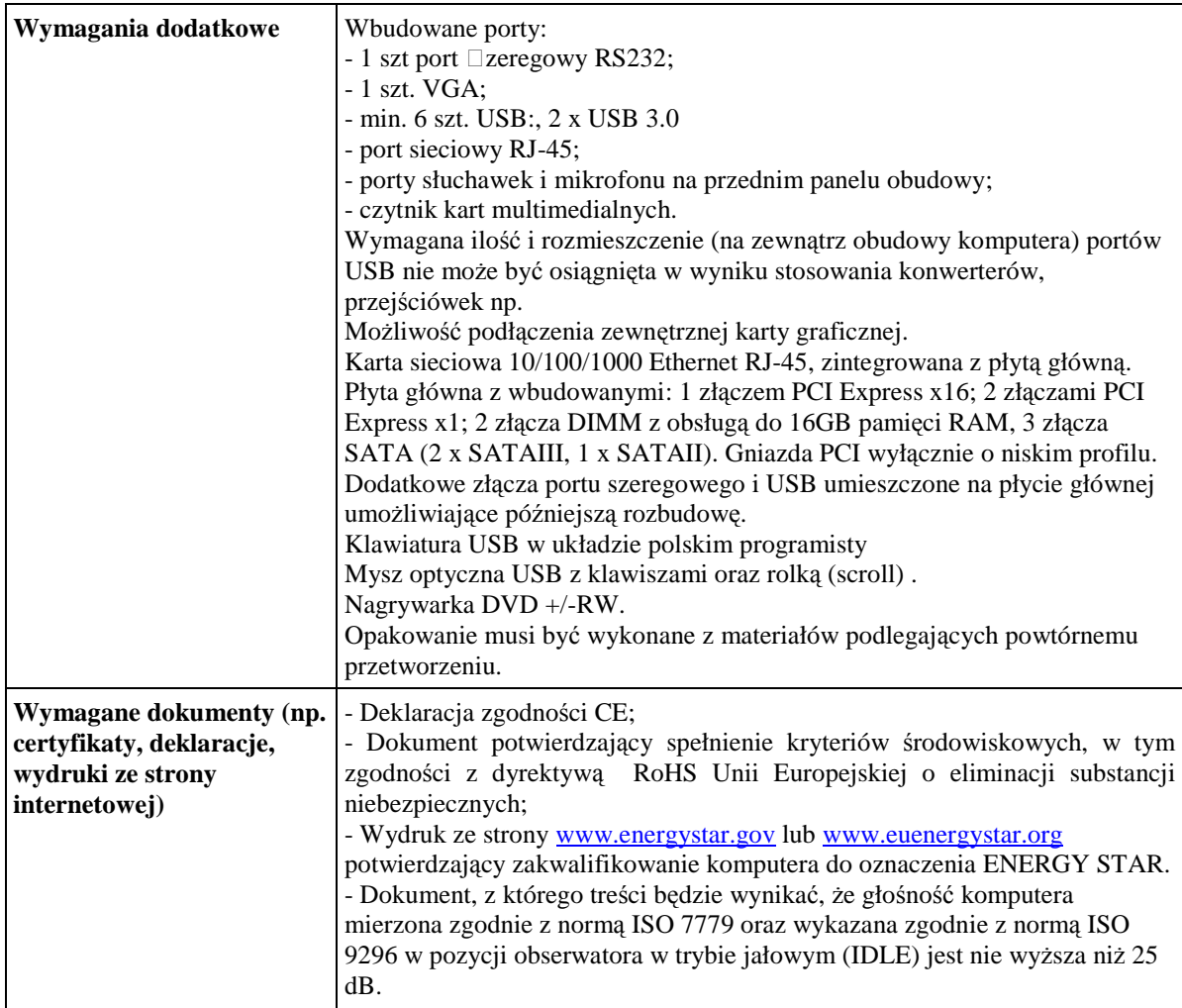

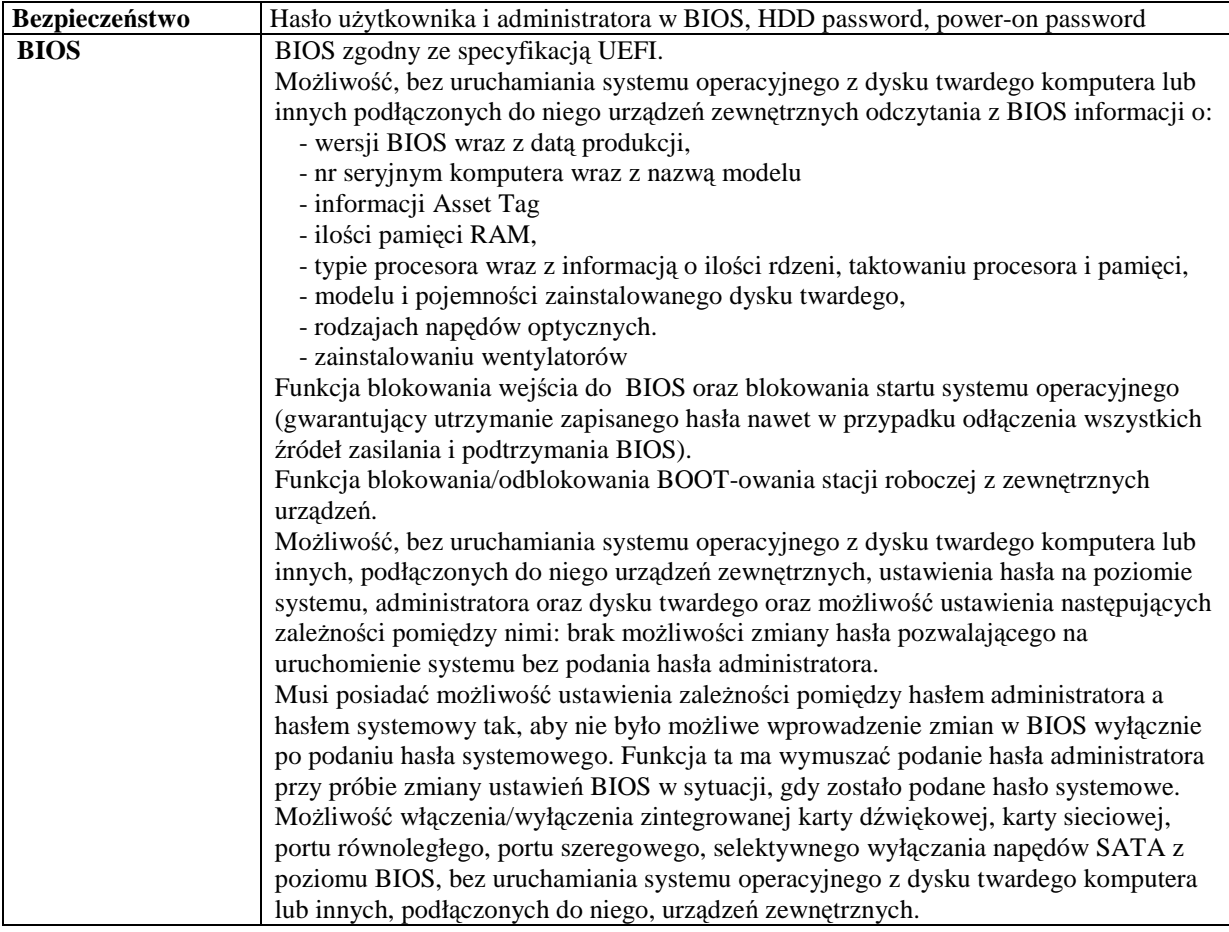

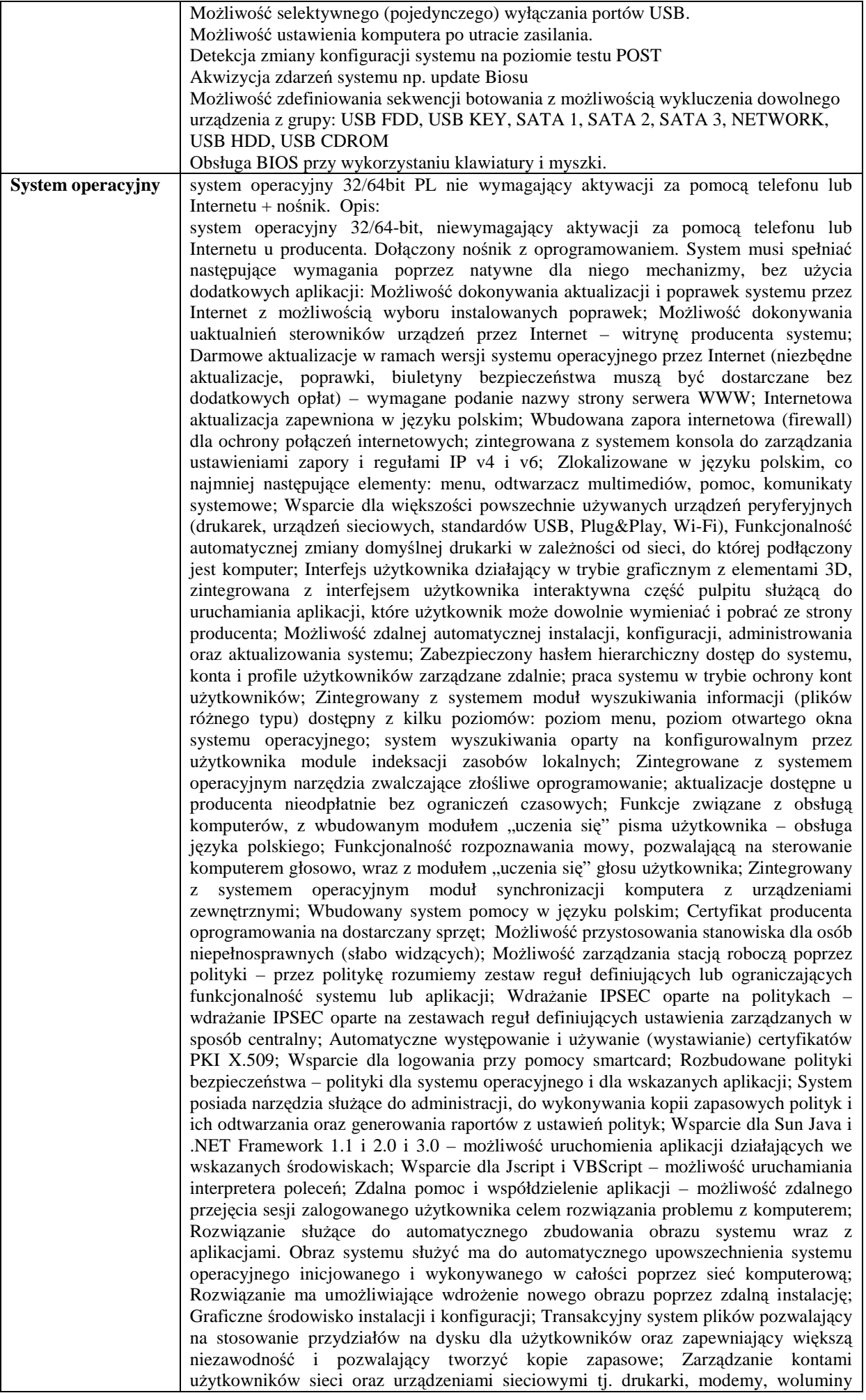

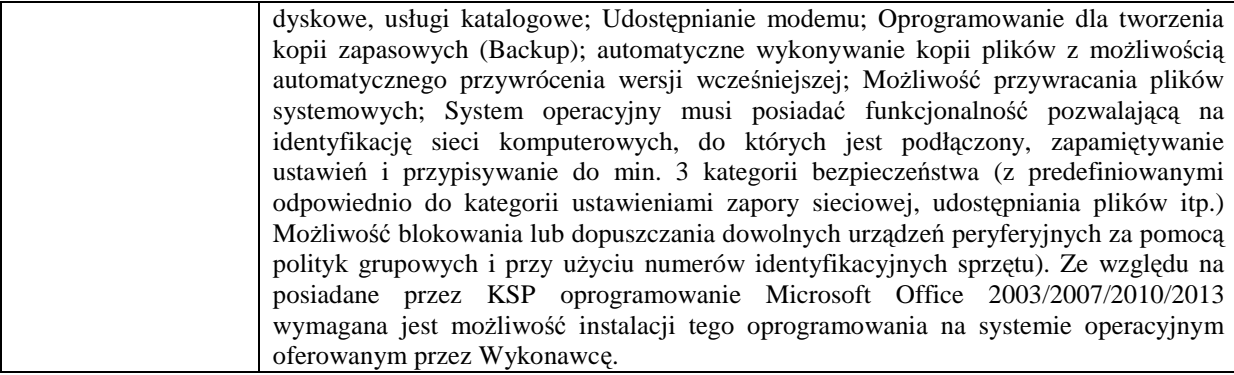

## **V. MONITOR DO KOMPUTERA STACJONARNEGO**

## **Monitor musi spełniać nw. minimalne wymagania:**

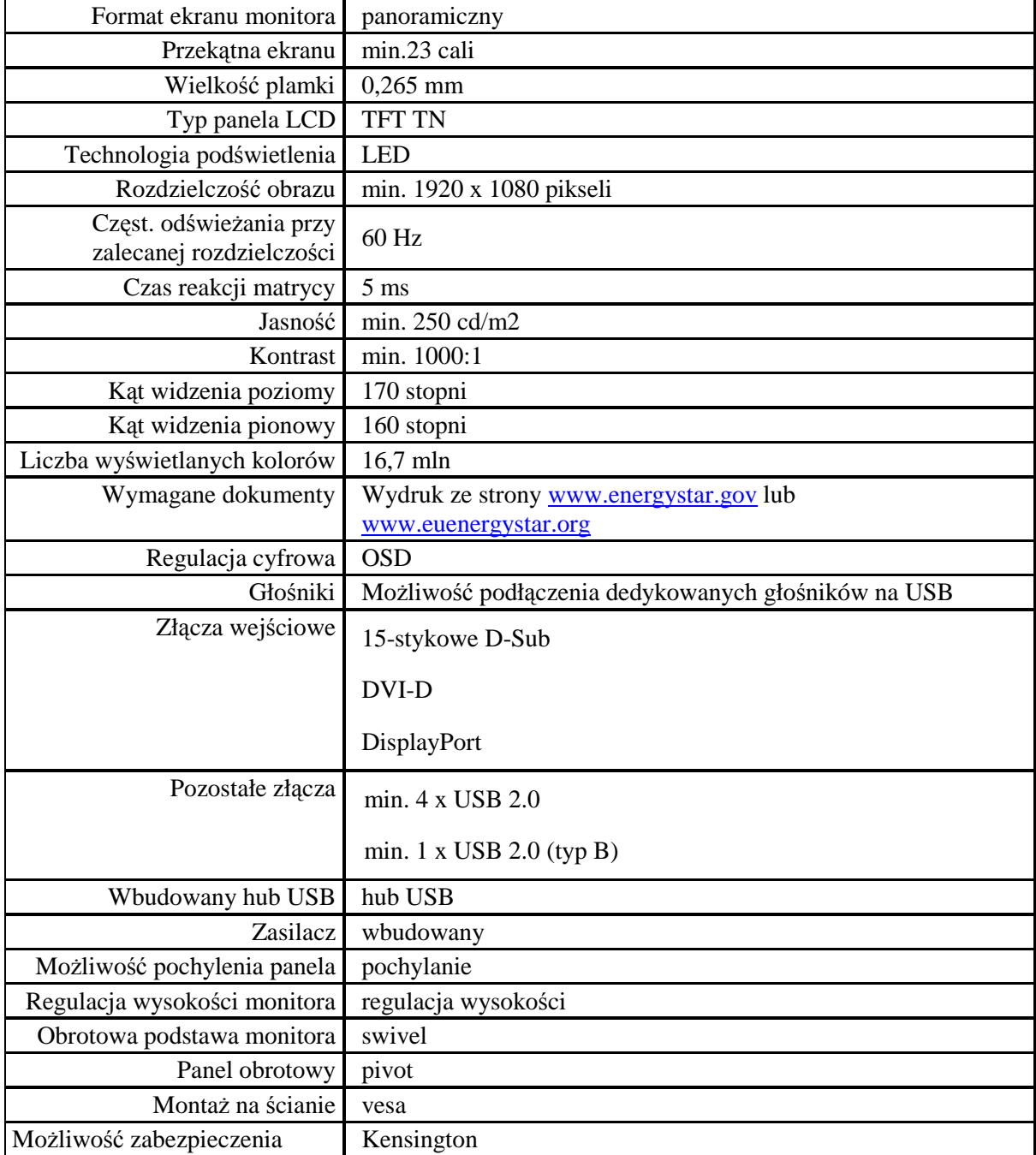

## **VI. KOLOROWA LASEROWA DRUKARKA A3**

## **Drukarka musi spełniać nw. minimalne wymagania:**

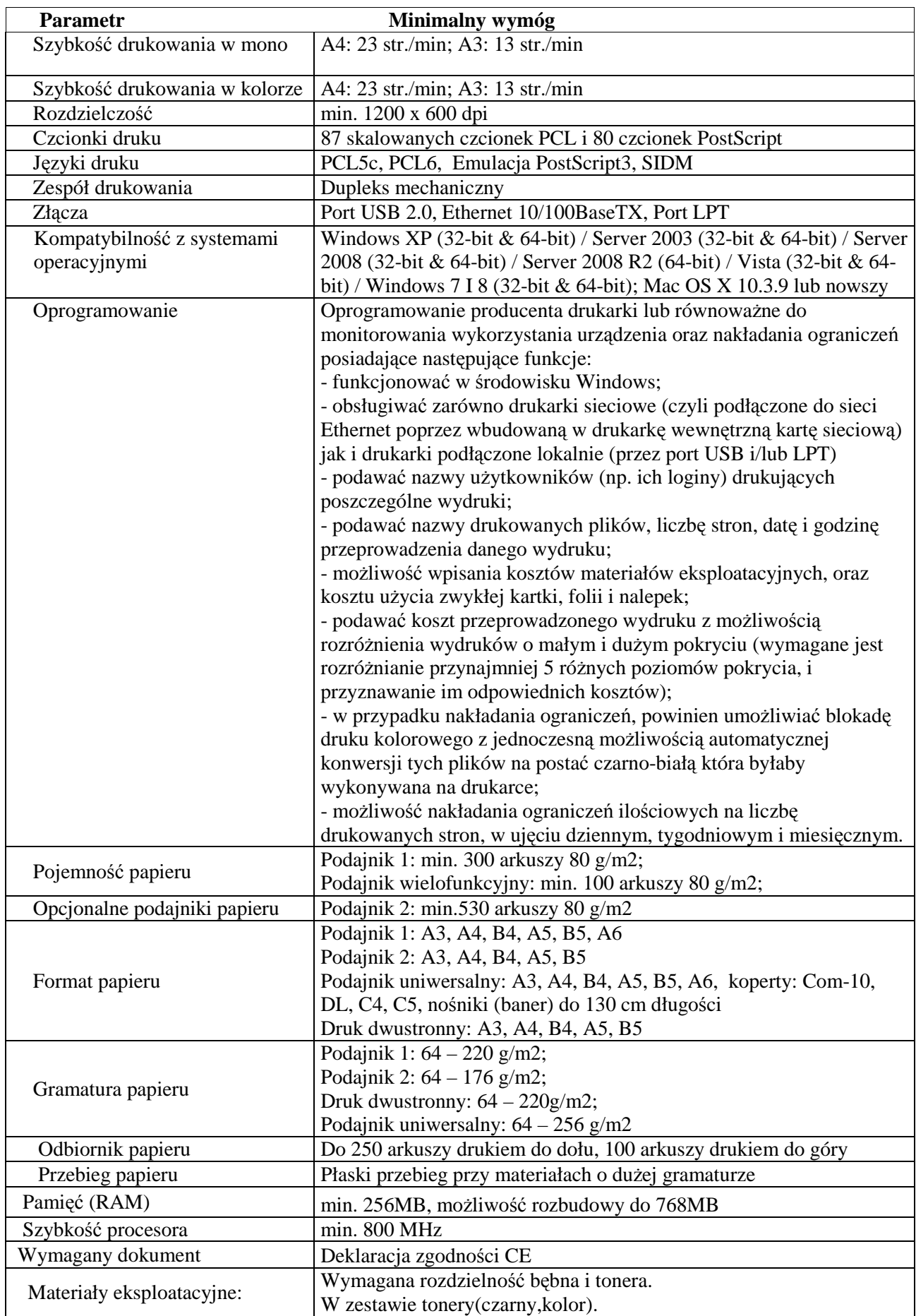

### **VII. URZĄDZENIE WIELOFUNKCYJNE**

**Monochromatyczne urządzenie wielofunkcyjne (drukarka, skaner, faks) musi spełniać minimalne nw. wymagania:** 

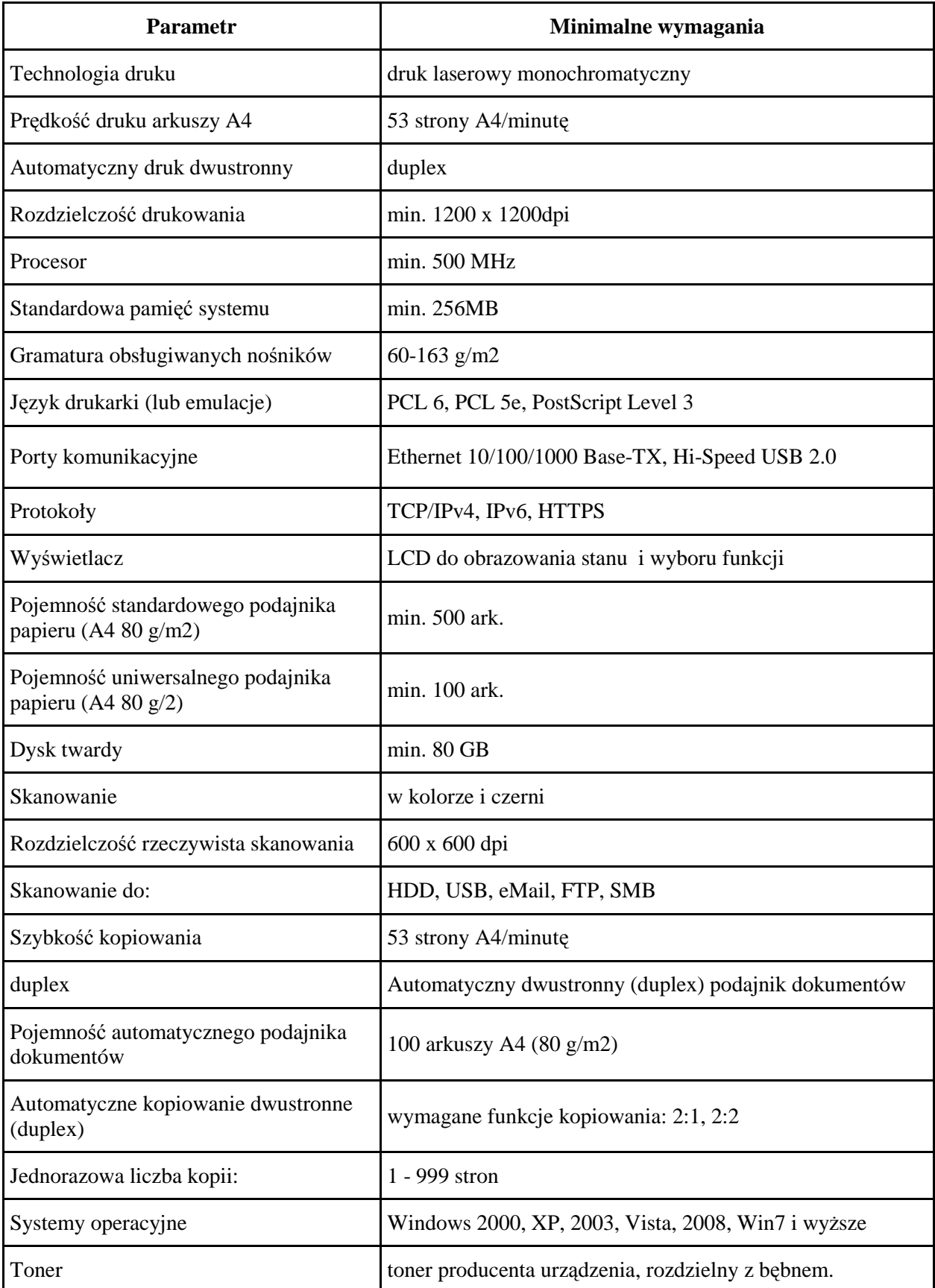

## **VIII. CYFROWY APARAT FOTOGRAFICZNY**

## **Aparat musi spełniać minimalne nw. parametry techniczne:**

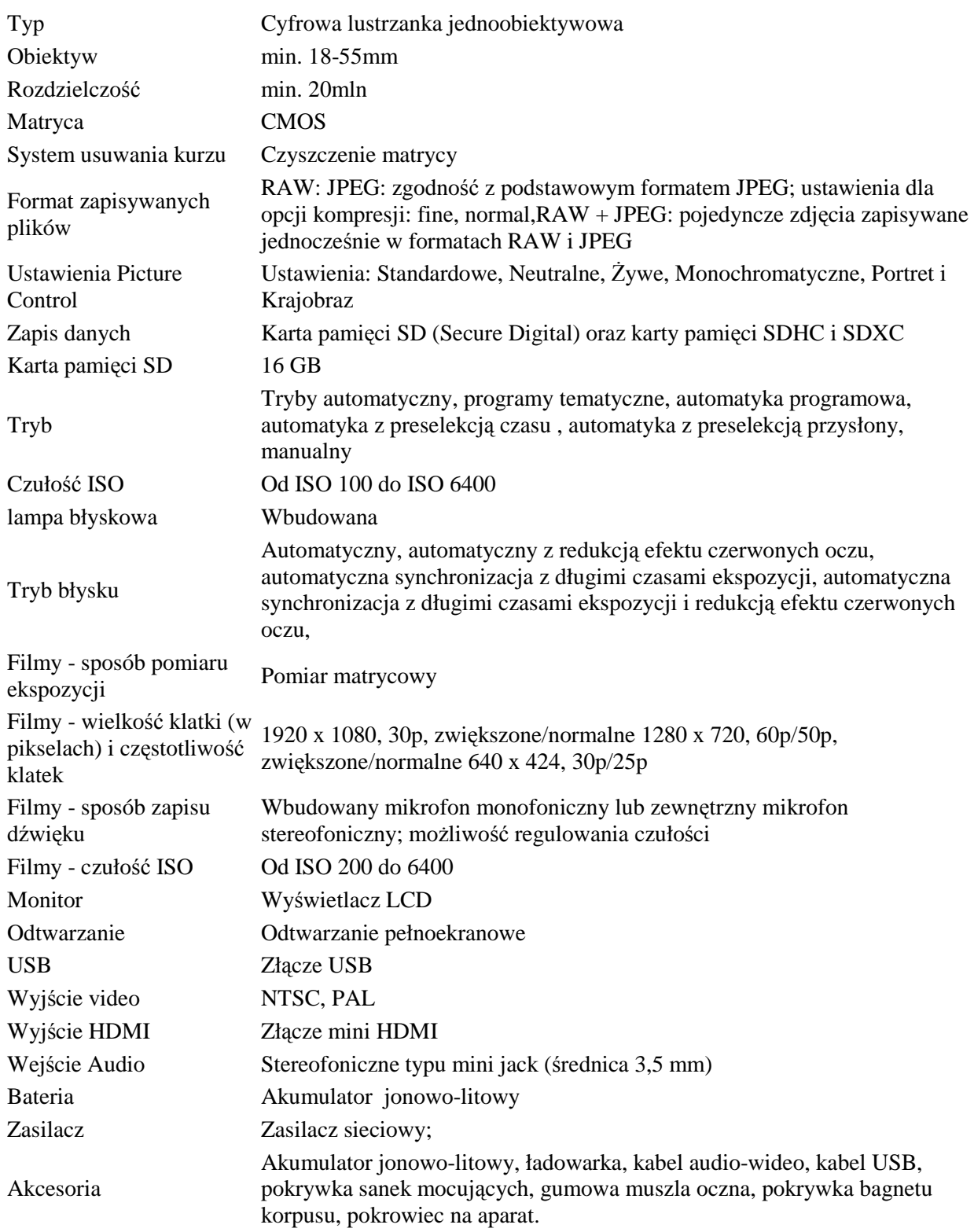

## **IX. LAMPA BŁYSKOWA ZEWNĘTRZNA**

#### **Lampa musi spełniać nw. wymagania minimalne:**

- 1. Być kompatybilna z zaoferowanym aparatem.
- 2. Automatyka błysku E-TTL II- można ją regulować ręcznie co 1/3 stopnia w zakresie od 1/1 do 1/64 mocy.
- 3. Liczba przewodnia min. 28 (ISO 100, m), min. 39 (ISO 200, m)
- 4. Może działać jako bezprzewodowa lampa podporządkowana.
- 5. Tryb lampy błyskowej i-TTL
- 6. Tryb manualny tryb manualny z priorytetem odległości
- 7. Szybkie i ciche ładowanie.
- 8. Metalowa gorąca stopka- blokada z szybkozłączką.
- 9. Obracana głowica w zakresie 180 stopni.
- 10. Podczas używania ze zgodnym aparatem sterowanie lampą błyskową, w tym wprowadzanie ustawień mocy lampy i wszystkich funkcji indywidualnych, może odbywać się z menu aparatu.
- 11. Zasilana przez 4 baterie/akumulatory typu AA.

## **X. OPROGRAMOWANIE DO APARATU FOTOGRAFICZNEGO**

Program fotogrametrii, ortorektyfikacji, do przekształceń zwykłych zdjęć na zdjęcia w rzucie ortogonalnym (korekty perspektywy), które mogą być następnie wykorzystane do wykonywania wszelkiego rodzaju pomiarów. Program znajdujący zastosowanie w szeroko pojętej kryminalistyce oraz innych zastosowaniach, gdzie potrzeba jest sporządzania ortofotografii, np. grafice komputerowej (przygotowywanie tekstur).

Program ma mierzyć położenie i nanosić na plan sytuacyjny pozycje poszczególnych elementów terenu i ujawnionych śladów. Ma umożliwiać ustalenie za pomocą wykonanych zdjeć położenia istotnych elementów lub wykonanie wymaganych pomiarów.

Program ma umożliwiać wprowadzenie zdjęcia do przeprowadzenia transformacji na 2 sposoby:

- otwarcie pliku zawierającego zdjęcie,
- bezpośrednią obsługa dołączonego skanera.

Przy imporcie program powinien rozpoznawać przynajmniej następujące formaty graficzne:

- Bitmapy Windows (BMP, DIB, RLE),
- Format wymiany JPEG (JPG, JPEG, JPE, JFIF),
- Format GIF (GIF),
- Format Tagged Image (TIF, TIFF),
- Format PNG (PNG).

Po wprowadzeniu zdjęcia do programu, zdjęcie powinno zostać poddane usunięciu ewentualnych wad pierwotnego obrazu. W ramach tej obróbki program może wykonywać obrót zdjęcia lub wykonywać jego odbicie lustrzane w płaszczyźnie pionowej lub poziomej.

Program ma wyznaczać parametry transformacji 4 punktów dopasowania, których wzajemne odległości w rzeczywistości są znane. Punktami odniesienia mogą być charakterystyczne punkty w terenie, specjalnie naniesione oznaczenia (np. kredą na jezdni) itp. Po wskazaniu punktów dopasowania program powinien umożliwiać edycję ich wzajemnych, rzeczywistych odległości. Zakładając, że najczęściej punkty te leżą na planie prostokąta program opcjonalnie powinien uwzględniać taką okoliczność umożliwiając wprowadzenie tylko 2 odległości - długości boków prostokąta. W pozostałych przypadkach każda odległość powinna być modyfikowana niezależnie, bezpośrednio na edytowanym zdjęciu. Program powinien automatycznie podawać rzeczywiste współrzędne punktu, który jest wskazywany przez kursor lub wymiary zaznaczonego przez niego obszaru.

Program powinien posiadać narzędzia do pomiaru wybranych wielkości na zdjęciu, w szczególności:

- pomiar odległości,
- pomiar kierunku,
- pomiar kąta,
- pomiar pola powierzchni,
- pomiar proporcji odległości.

### **XI. SZKOLENIE**

#### **Cel szkolenia:**

Przeszkolenie użytkowników z zakresu zagadnień merytorycznych funkcjonowania systemu oraz z zakresu praktycznego wykorzystania systemu do pomiarów, gromadzenia danych, tworzenia cyfrowego szkicu miejsca zdarzenia oraz opracowania planu 2D i wizualizacji 3D miejsc zdarzeń.

#### **Metody pracy:**

Szkolenie prowadzone z wykorzystaniem aktywizujących form pracy, angażujących uczestników i podnoszących efektywność procesu kształcenia. Zajęcia prowadzone w formie: interaktywnych wykładów, dyskusji, pracy w zespołach dwuosobowych, indywidualnych ćwiczeń przy komputerach.

#### **Zakres tematyczny szkolenia**

- Informacje ogólne oraz metodyka pracy w systemie do mapowania 3D miejsc zdarzeń (elementy systemu, schematy pracy oraz ich wyniki, przykłady praktycznych zastosowań)
- Obsługa narzędzi pomiarowych oraz technika gromadzenia danych cyfrowych (aspekty techniczne i podstawowa obsługa urządzenia pomiarowego, obsługa wewnętrznej aplikacji urządzenia pomiarowego, przygotowanie - pomiar - opracowanie dokumentacji, bezpieczeństwo pracy podczas pomiaru).
- Obsługa programów komputerowych wchodzących w skład systemu (instalacja i wymagania sprzętowe, zasady pracy z programem, prezentacja funkcji programów)
- Oględziny miejsca zdarzenia drogowego (przygotowanie do pomiaru, wykonywanie pomiarów z rejestracją, zakończenie pomiarów, eksport danych pomiarowych)
- Opracowanie dokumentacji z miejsca zdarzenia (import danych pomiarowych do komputera, edycja danych 2D, modelowanie 3D, wydruk planu z miejsca zdarzenia, wizualizacja 3D)
- Opracowanie dokumentacji fotograficznej dla potrzeb pomiarów fotogrametrycznych (import danych graficznych do komputera, przetwarzanie rzutowe zdjęć, pomiar fotogrametryczny ze zdjęć)

#### **Czas trwania szkolenia: s**zkolenie obejmuje 40 godzin lekcyjnych.

**Ilość osób uczestniczących w szkoleniu:** do 40 osób, w grupach szkoleniowych po 10 osób, z zastrzeżeniem, że w przypadku, gdy uczestników będzie więcej niż 8 osób, szkolenie przeprowadzi minimum 2 trenerów

**Miejsce szkolenia**: na terenie woj. mazowieckiego. Dokładne miejsce zostanie wskazane w zamówieniu, realizowanym w ramach zamówienia w prawie opcji.

…………………………………………… (pieczęć adresowa firmy Wykonawcy)

## **OŚWIADCZENIE WYKONAWCY**

Przystępując do postępowania o udzielenie zamówienia prowadzonego w trybie przetargu nieograniczonego na **dostawę systemu wspomagania rekonstrukcji zdarzeń drogowych** (Numer sprawy: WZP–4056/14/125/Ł):

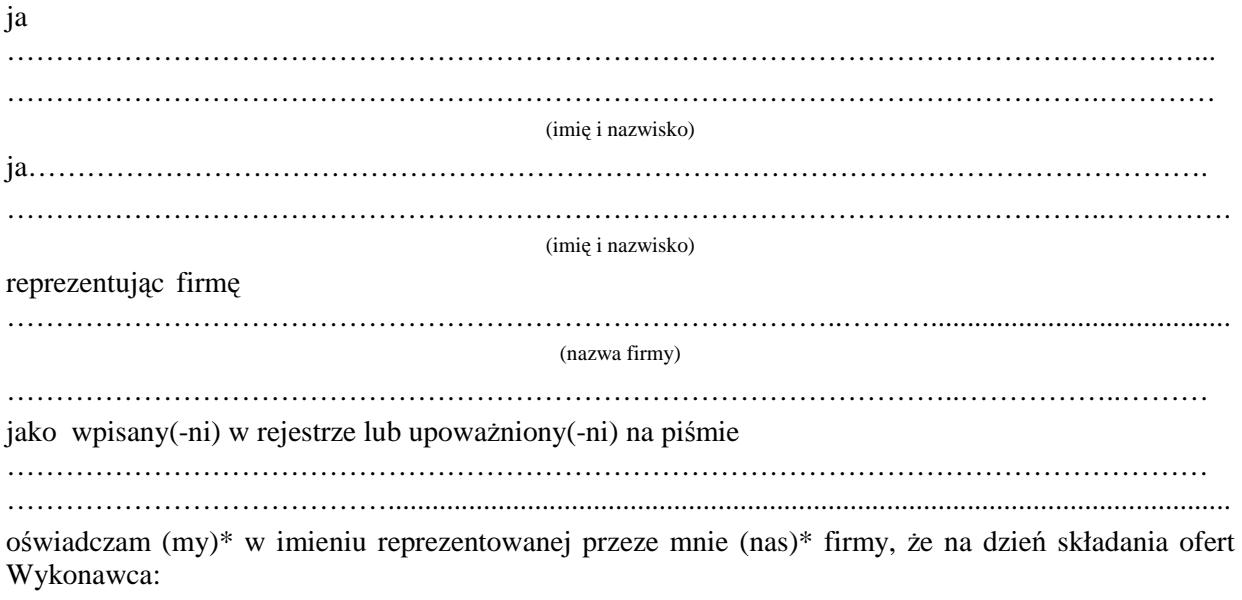

- **1. spełnia warunki określone w art. 22 ust. 1 Ustawy,**
- **2. nie podlega wykluczeniu z powodu okoliczności, o których mowa w art. 24 ust. 1 Ustawy.**

 **\_\_\_\_\_\_\_\_\_\_\_\_\_\_\_\_\_\_\_\_\_\_\_\_\_\_\_\_\_\_\_\_\_\_\_\_\_\_\_\_\_\_** 

\* *niepotrzebne skreślić*

## **PODPIS I PIECZĘĆ WYKONAWCY**

## **OŚWIADCZENIE WYKONAWCÓW WSPÓLNIE UBIEGAJĄCYCH SIĘ O UDZIELENIE ZAMÓWIENIA**

Przystępując do postępowania o udzielenie zamówienia prowadzonego w trybie przetargu nieograniczonego na **dostawę systemu wspomagania rekonstrukcji zdarzeń drogowych** (Numer sprawy: WZP–4056/14/125/Ł):

- 1. Będziemy solidarnie odpowiadać za realizację zamówienia.
- 2. Jako lidera konsorcjum ustanawiamy
- 3. Ustanawiamy \_\_\_\_\_\_\_\_\_\_\_\_\_\_\_\_\_\_\_\_\_\_\_\_\_\_\_\_, jako pełnomocnika do reprezentowania nas w postępowaniu o udzielenie zamówienia\*/podpisania umowy o udzielenie zamówienia\*.
- 4. **Oświadczamy, Ŝe na dzień składania ofert spełniamy warunki udziału w postępowaniu określone w art. 22 ust. 1 Ustawy.**

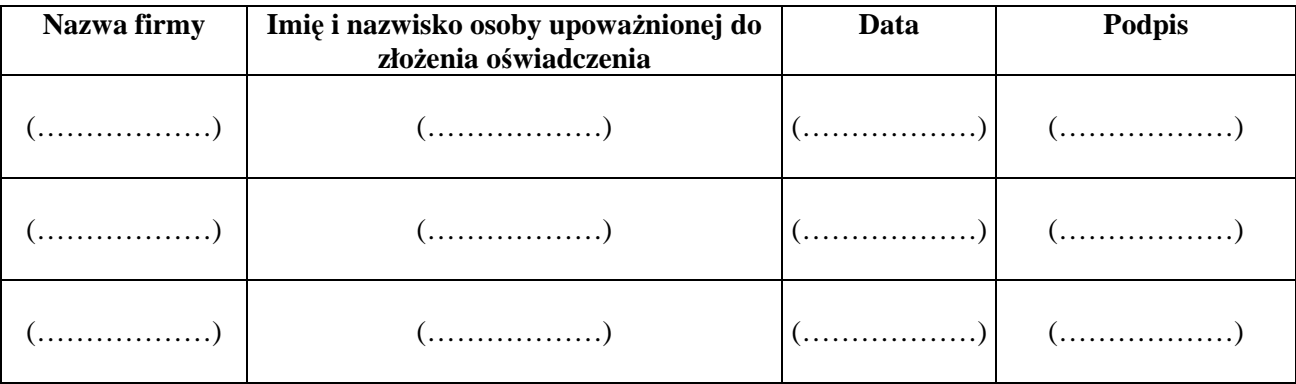

## **PODPIS I PIECZĘĆ WYKONAWCY**

*\* niepotrzebne skreślić. W przypadku nie skreślenia Zamawiający uzna, Ŝe pełnomocnik jest umocowany równieŜ do podpisania umowy*

 $\frac{1}{2}$  ,  $\frac{1}{2}$  ,  $\frac{1$ 

………………………….……………………… (pieczęć adresowa firmy Wykonawcy)

#### **OŚWIADCZENIE WYKONAWCY WSPÓLNIE UBIEGAJĄCEGO SIĘ O UDZIELENIE ZAMÓWIENIA**

Przystępując do postępowania o udzielenie zamówienia prowadzonego w trybie przetargu nieograniczonego na **dostawę systemu wspomagania rekonstrukcji zdarzeń drogowych** (Numer sprawy: **WZP-4056/14/125/Ł**):

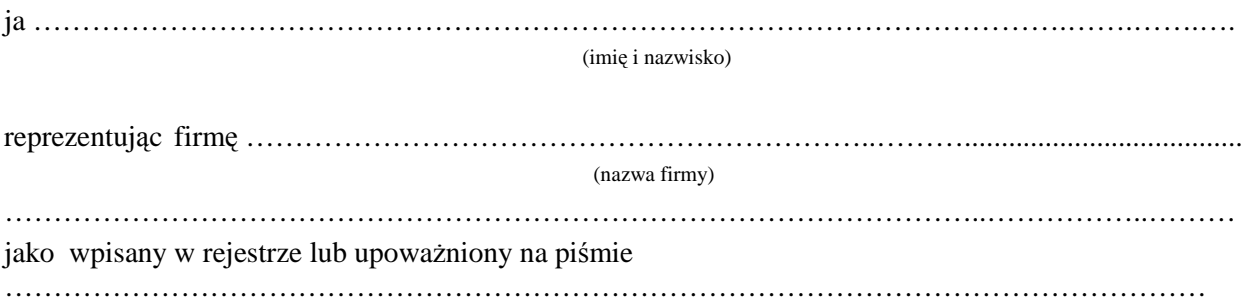

**oświadczam w imieniu reprezentowanej przeze mnie firmy, Ŝe na dzień składania ofert Wykonawca nie podlega wykluczeniu z powodu okoliczności, o których mowa w art. 24 ust. 1 Ustawy**

 **\_\_\_\_\_\_\_\_\_\_\_\_\_\_\_\_\_\_\_\_\_\_\_\_\_\_\_\_\_\_\_\_\_\_\_\_\_\_\_\_\_\_\_\_\_\_** 

## **PODPIS I PIECZĘĆ WYKONAWCY**

#### **Wzór - Załącznik nr 6 do SIWZ**

### **Zobowiązanie innego podmiotu o oddaniu do dyspozycji Wykonawcy zasobu w zakresie wiedzy i doświadczenia**

Ja/My ............................................................................................................................................................... *(nazwa/firma Podmiotu, adres)* 

Oświadczam/oświadczamy\*, że zobowiązuję/zobowiązujemy\* się w pełni i bez ograniczeń do oddania do dyspozycji Wykonawcy: ……………………………………………………… , zwanego dalej Wykonawcą  *(nazwa Wykonawcy ubiegającego się o udzielenie zamówienia)*

zasobu w zakresie wiedzy i doświadczenia spełniającego warunek określony w Rozdz. III pkt 1 lit. A.SIWZ, tj. wykazać się należytym wykonaniem lub wykonywaniem minimum dwóch instrumentów pomiarowych 3D do rekonstrukcji zdarzeń drogowych, każdy dostarczony w ramach dwóch odrębnych kontraktów realizowanych dla różnych zamawiających, w okresie ostatnich trzech lat przed upływem terminu składania ofert, a jeżeli okres prowadzenia działalności jest krótszy – w tym okresie, w celu wykonania przez ………………………….(*nazwa Wykonawcy ubiegającego się o udzielenie zamówienia*) zamówienia publicznego objętego postępowaniem prowadzonym w trybie przetargu nieograniczonego na **dostawę systemu wspomagania rekonstrukcji zdarzeń drogowych** (Numer sprawy: WZP-4056/14/125/Ł), na okres korzystania z ww. zasobu przy wykonaniu zamówienia.

Oświadczam, że zakres dostępnych Wykonawcy zasobów to doświadczenie i wiedza zdobyte w trakcie realizacji ……………………………………………………………………………………………...…………. Oświadczam, że będę/będziemy\* uczestniczyć przy wykonywaniu zamówienia przez okres niezbędny do jego realizacji poprzez udział w realizacji zamówienia w charakterze ……………………......................................... ……………………………..(wskazać rolę kaŜdej z osób w zamówieniu np. podwykonawcy, zapewnienie wszelkiego niezbędnego doradztwa, konsultacji i wsparcie merytoryczne) w zakresie realizacji zamówienia. Ponadto gwarantuję/gwarantujemy\*, rzeczywisty dostęp do udostępnianych przeze mnie/przez nas zasobów oraz oświadczam/oświadczamy\*, iż w każdy sposób, który okaże się potrzebny do prawidłowej realizacji zamówienia będę/będziemy\* służył/służyć\* potencjałem wskazanym powyżej.

\_\_\_\_\_\_\_\_\_\_\_\_\_\_\_\_\_\_\_\_\_\_\_\_\_

## DATA PODPIS I PIECZĘĆ PODMIOTU

....................................... ...................................................................

\* *niepotrzebne skreślić*

…...................................................................  *(pieczęć adresowa firmy Wykonawcy)* 

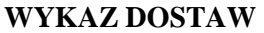

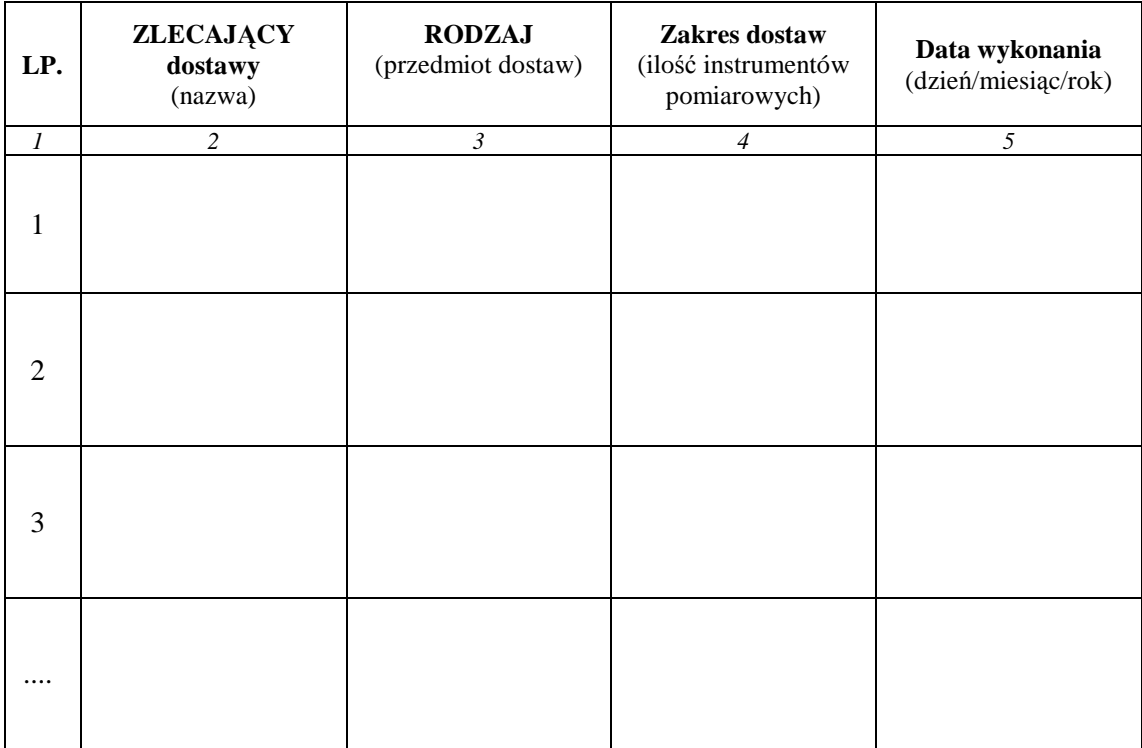

**Do wykazu załączam dowody potwierdzające, że wskazane w kol. nr 3 – poz. ......... dostawy**  $w$ ykonane zostały należycie.

 **\_\_\_\_\_\_\_\_\_\_\_\_\_\_\_\_\_\_\_\_\_\_\_\_\_\_\_\_\_\_\_\_\_\_\_\_\_\_\_\_\_\_\_\_\_\_** 

## **PODPIS I PIECZĘĆ WYKONAWCY**

## **OŚWIADCZENIE WYKONAWCY**

## **O Ś W I A D C Z E N I E**

 Przystępując do postępowania o udzielenie zamówienia na dostawę systemu wspomagania rekonstrukcji zdarzeń drogowych **(Numer sprawy WZP-4056/14/125/Ł):** 

Oświadczam/ my, że:

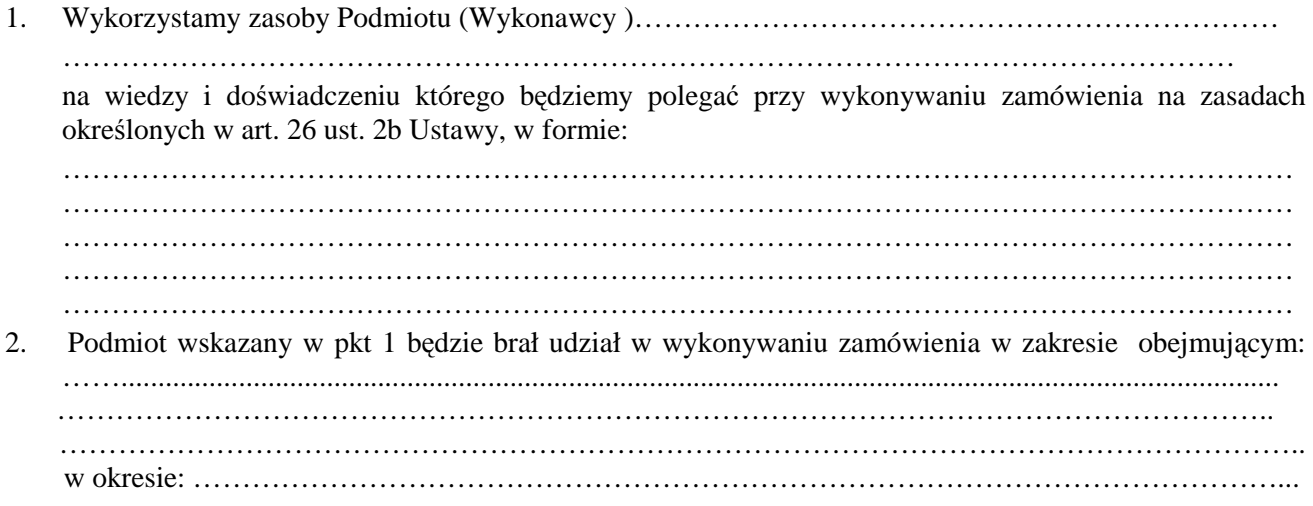

 *\_\_\_\_\_\_\_\_\_\_\_\_\_\_\_\_ \_\_\_\_\_\_\_\_\_\_\_\_\_\_\_\_\_\_\_\_\_\_\_\_\_\_\_\_\_\_\_\_\_\_\_\_\_\_* 

 *data (podpis i pieczęć Wykonawcy*

### **OŚWIADCZENIE WYKONAWCY**

Przystępując do niniejszego postępowania prowadzonego w trybie przetargu nieograniczonego na dostawę systemu wspomagania rekonstrukcji zdarzeń drogowych, Numer sprawy: WZP- WZP-4056/14/125/Ł oświadczam, że na dzień składania ofert:

- a. nie należy do grupy kapitałowej w rozumieniu ustawy z dnia 16 lutego 2007 r. o ochronie konkurencji konsumentów (Dz.U. Nr 50, poz. 331 ze zm.)\*
- b. należy do tej samej grupy kapitałowej w rozumieniu ustawy z dnia 16 lutego 2007 r. o ochronie konkurencji konsumentów (Dz.U. Nr 50, poz. 331 ze zm.) z niżej wymienionymi podmiotami\*:

………………………………………………………………………………………………………………  $\mathcal{L}^{\text{max}}_{\text{max}}$ ……………………………………………………………………………………………………………….. ………………………………………………………………………………………………………………..  $\mathcal{L}^{\text{max}}_{\text{max}}$ ……………………………………………………………………………………………………………… ………………………………………………………………………………………………………………

 **\_\_\_\_\_\_\_\_\_\_\_\_\_\_\_\_\_\_\_\_\_\_\_\_\_\_\_\_\_\_\_\_\_\_\_\_\_\_\_\_\_\_\_\_\_\_** 

## **PODPIS I PIECZĘĆ WYKONAWCY**

\* niepotrzebne skreślić

 $\overline{\phantom{a}}$  , where  $\overline{\phantom{a}}$  , where  $\overline{\phantom{a}}$  , where  $\overline{\phantom{a}}$ 

# **TABELE ZGODNOŚCI ZAOFEROWANEGO SYSTEMU**

## **I. KOMPUTER PRZENOŚNY**

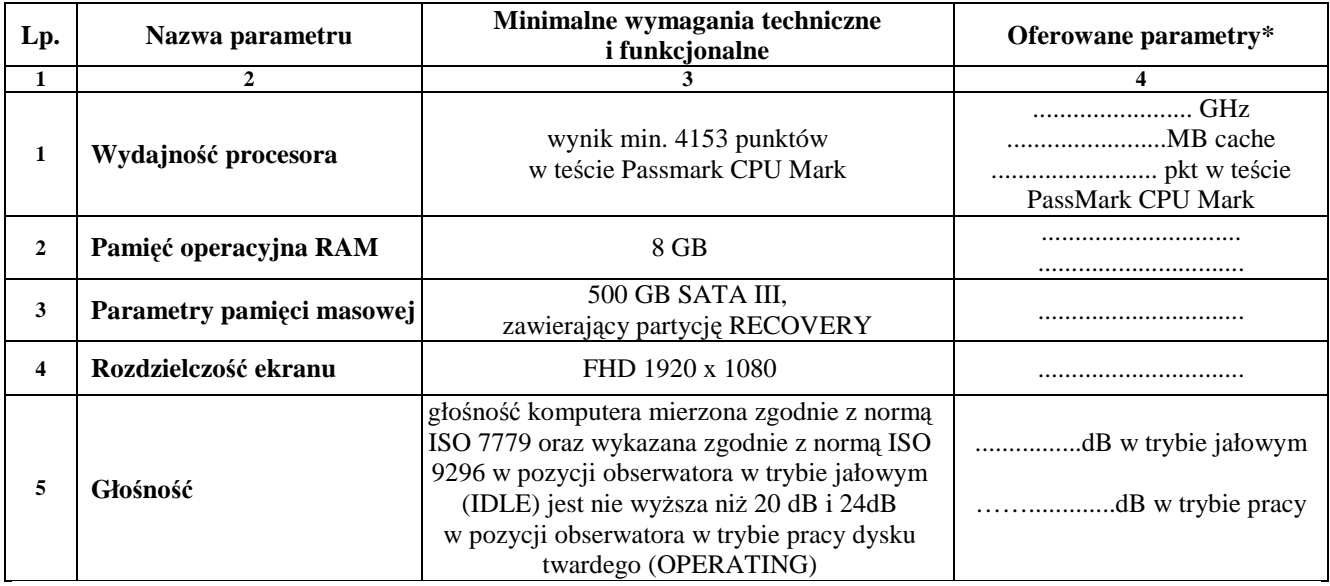

## **II. KOMPUTER STACJONARNY**

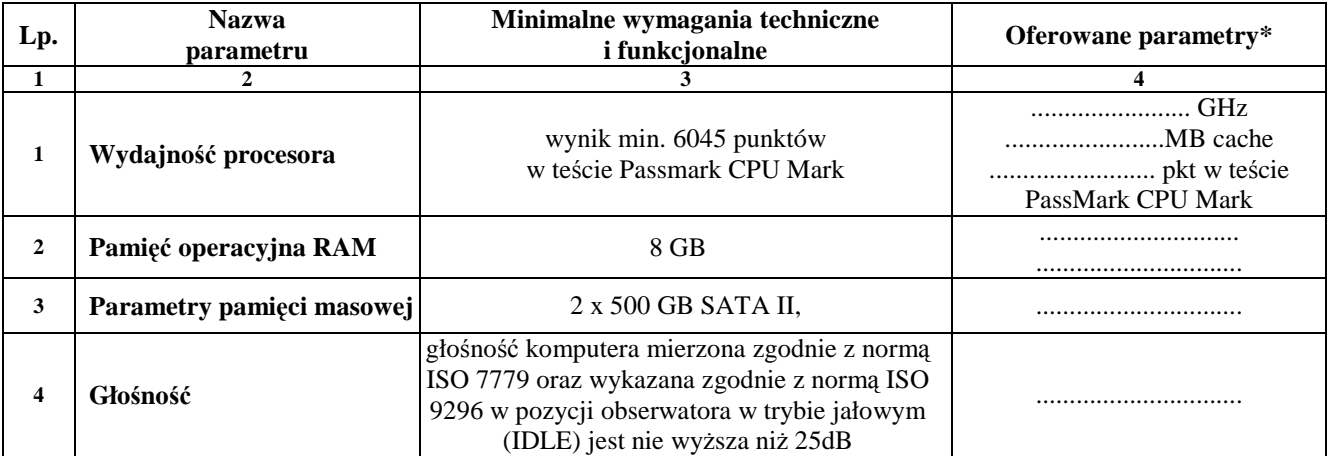

## **III. MONITOR DO KOMPUTERA STACJONARNEGO**

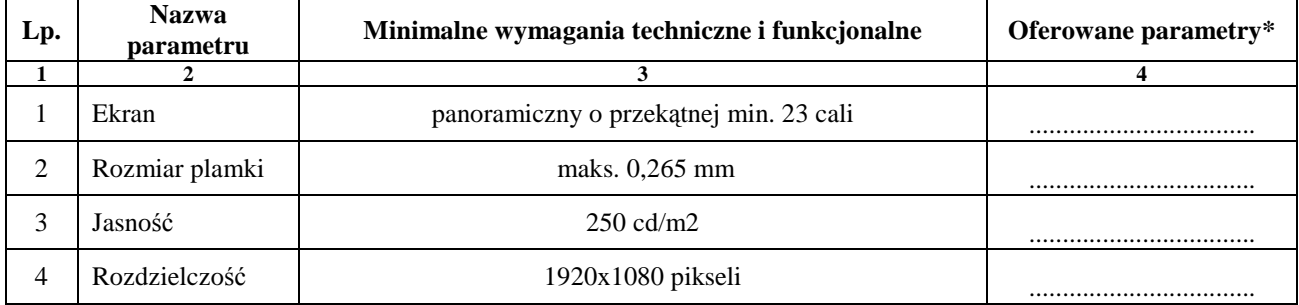

## **IV. KOLOROWA DRUKARKA A3**

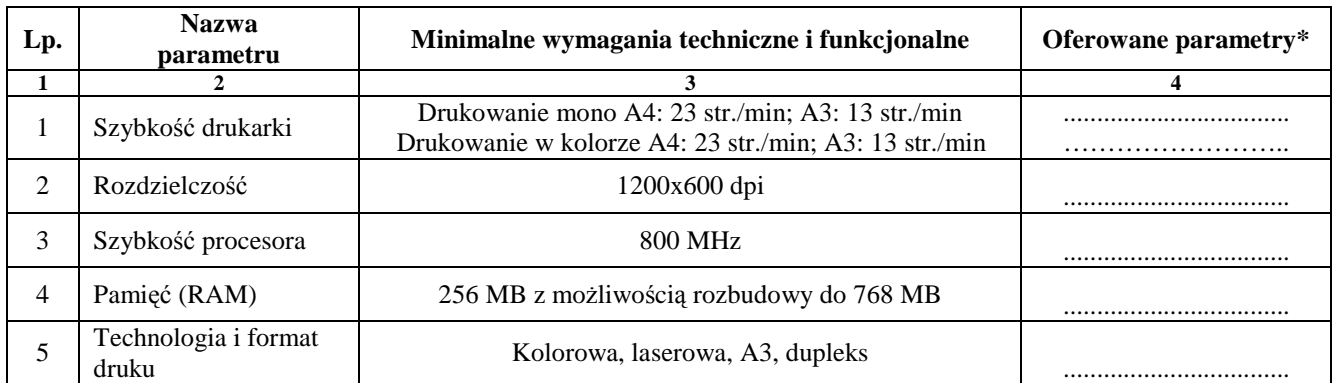

## **V. URZADZENIE WIELOFUNKCYJNE**

\_\_\_\_\_\_\_\_\_\_\_\_\_\_\_\_\_\_\_\_

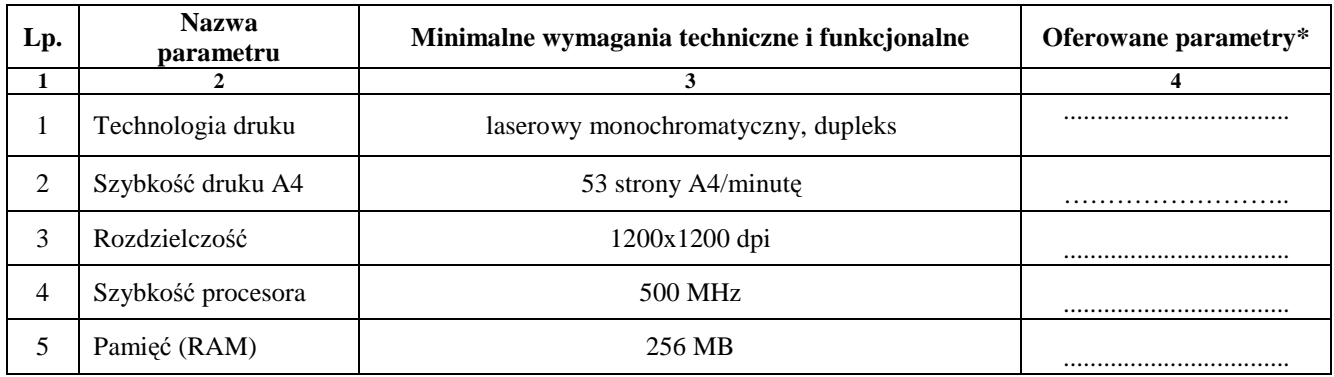

Oświadczamy, że w pozostałym zakresie zaoferowane elementy systemu spełniają wymagania opisane w załączniku nr 2 do SIWZ.

 **…………...................…………………………………..** 

 *(podpis Wykonawcy)* 

<sup>\*</sup>Zamawiający wymaga aby Wykonawca w kol. 4 – Oferowane parametry techniczne i funkcjonalne – wskazał rzeczywiste dane techniczne jakie posiadają zaoferowane elementy zestawów.